# **Министерство образования и науки Российской Федерации** федеральное государственное автономное образовательное учреждение высшего образования **«НАЦИОНАЛЬНЫЙ ИССЛЕДОВАТЕЛЬСКИЙ ТОМСКИЙ ПОЛИТЕХНИЧЕСКИЙ УНИВЕРСИТЕТ»**

Институт Институт Кибернетики Направление подготовки 150700 «Машиностроение» Кафедра \_Технологии автоматизированного машиностроительного производства\_

# **БАКАЛАВРСКАЯ РАБОТА**

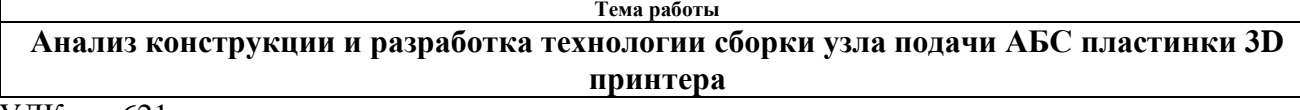

УДК  $-621$ 

Студент

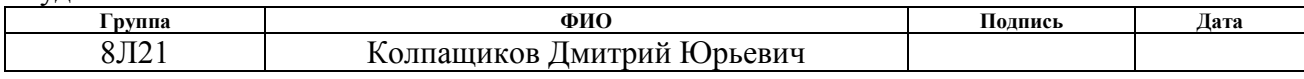

#### Руководитель

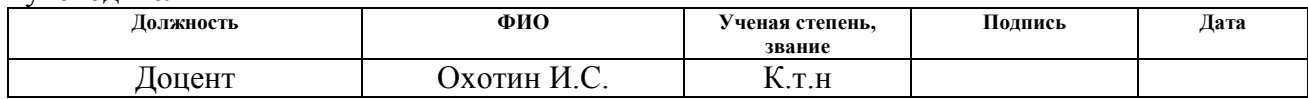

# **КОНСУЛЬТАНТЫ:**

#### По разделу «Финансовый менеджмент, ресурсоэффективность и ресурсосбережение»

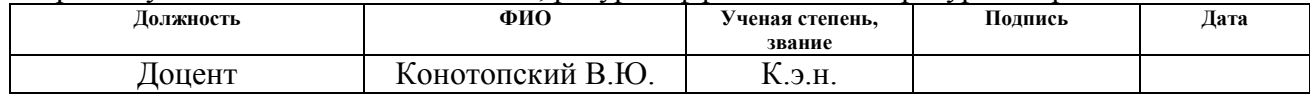

#### По разделу «Социальная ответственность»

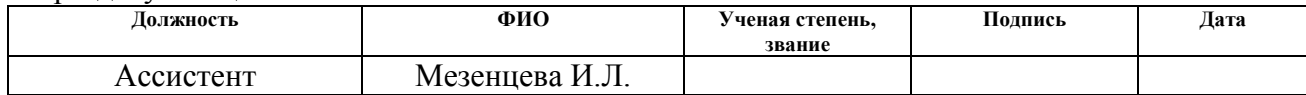

# **ДОПУСТИТЬ К ЗАЩИТЕ:**

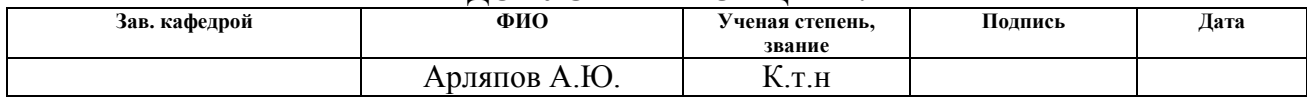

#### **Форма задания на выполнение выпускной квалификационной работы**

#### **Министерство образования и науки Российской Федерации**

федеральное государственное автономное образовательное учреждение

высшего образования

# **«НАЦИОНАЛЬНЫЙ ИССЛЕДОВАТЕЛЬСКИЙ ТОМСКИЙ ПОЛИТЕХНИЧЕСКИЙ УНИВЕРСИТЕТ»**

Институт \_\_\_\_\_ Институт Кибернетики Направление подготовки 150700 «Машиностроение» Кафедра \_Технологии автоматизированного машиностроительного производства\_

#### УТВЕРЖДАЮ:

Зав. кафедрой

 $A$ рляпов А.Ю.<br>
(Ф.И.О.) (Подпись) (Дата)

#### **ЗАДАНИЕ**

#### **на выполнение выпускной квалификационной работы**

В форме:

Бакалаврской работы

Студенту:

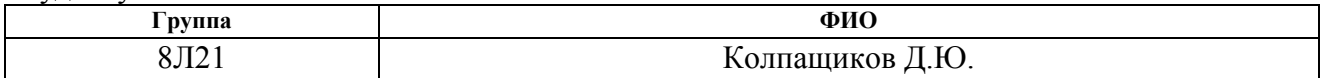

Тема работы:

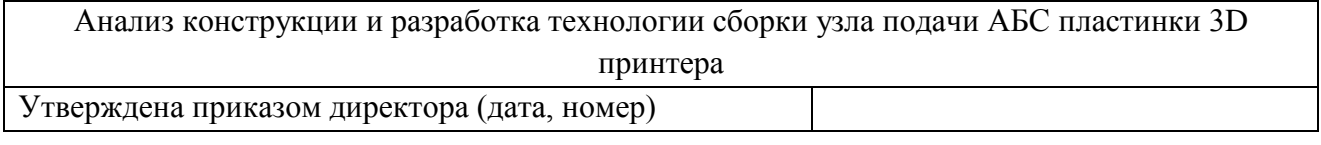

Срок сдачи студентом выполненной работы:

#### **ТЕХНИЧЕСКОЕ ЗАДАНИЕ:**

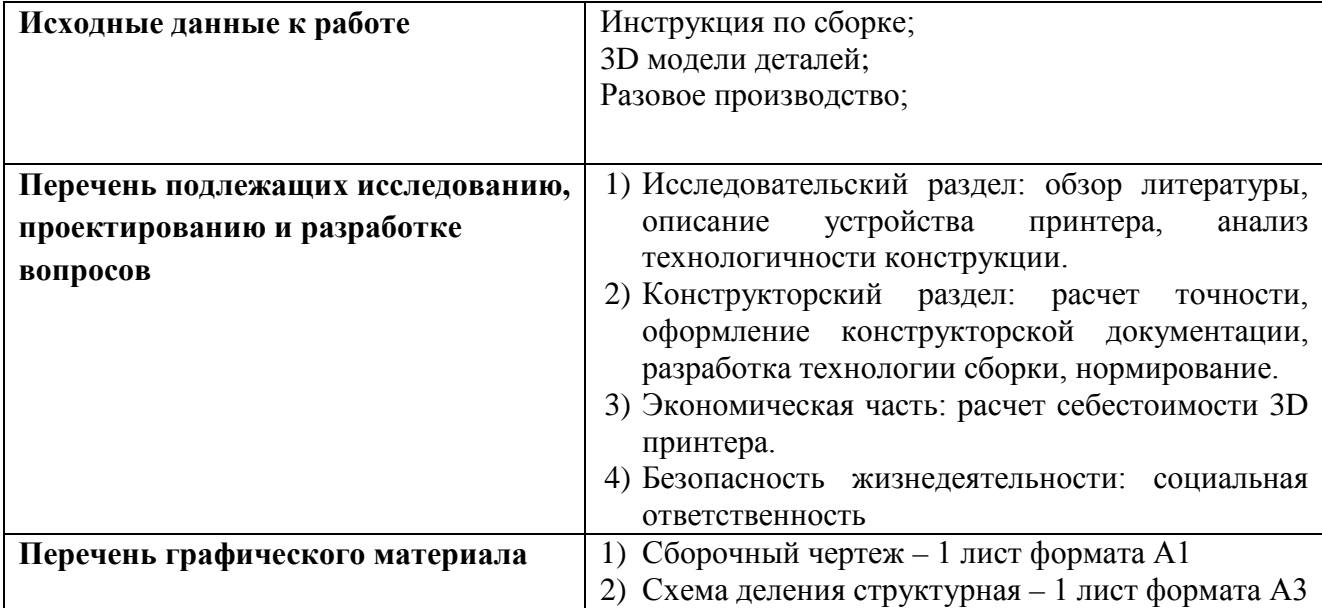

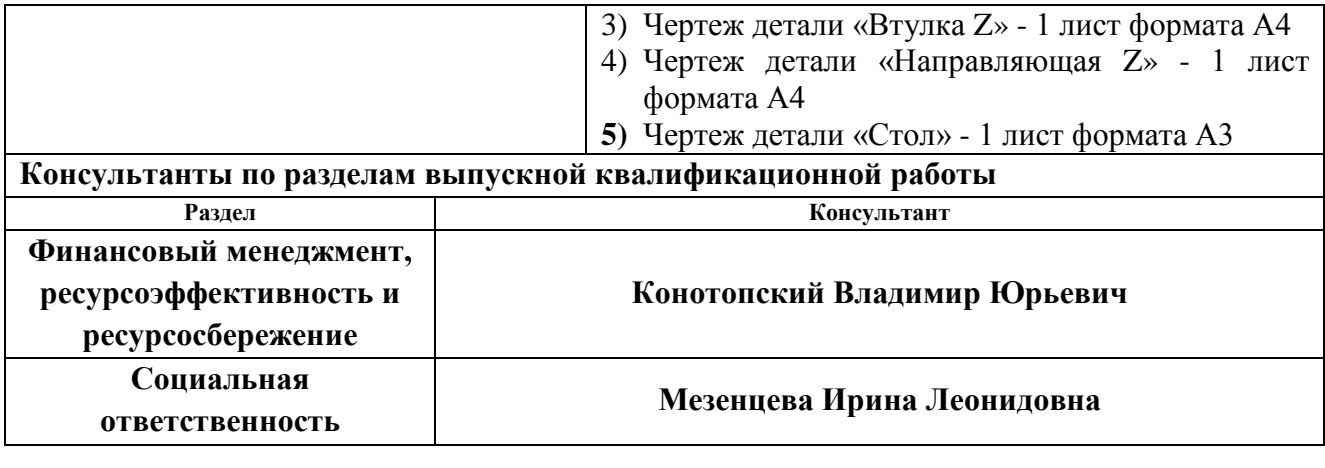

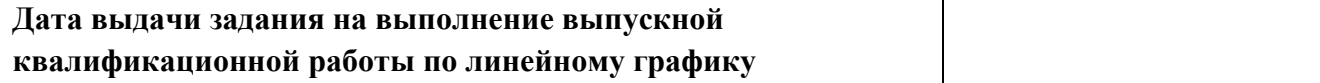

## **Задание выдал руководитель:**

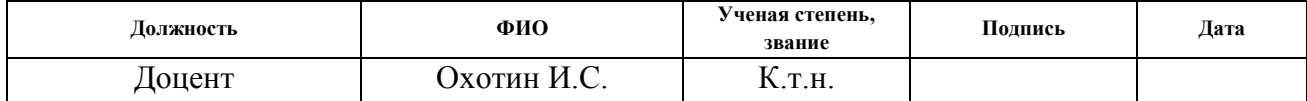

# **Задание принял к исполнению студент:**

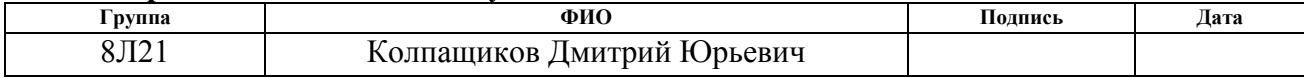

#### **Аннотация.**

Технологии быстрого прототипирования позволяют предприятиям создавать объемные макеты изделий для различных нужд: демонстрации заказчику, проверки возможности реализации, а также применимы для единичного производства изделий сложной геометрической формы.

Целью выпускной квалификационной работы является Анализ конструкции и разработка технологии сборки узла подачи АБС пластинки 3D принтера для подтверждения квалификации «бакалавр техники и технологии» по направлению «Технология, оборудование и автоматизация машиностроительных производств».

В работе выполнен анализ технологичности конструкции изделия, выполнен размерный анализ точности 3D принтера, спроектирована технология сборки узла 3D принтера, рассчитаны нормы времени на сборку, оформлена конструкторская документация, рассмотрены вопросы финансового менеджмента, ресурсоэффективности, ресурсосбережения и социальной ответственности.

# **Оглавление**

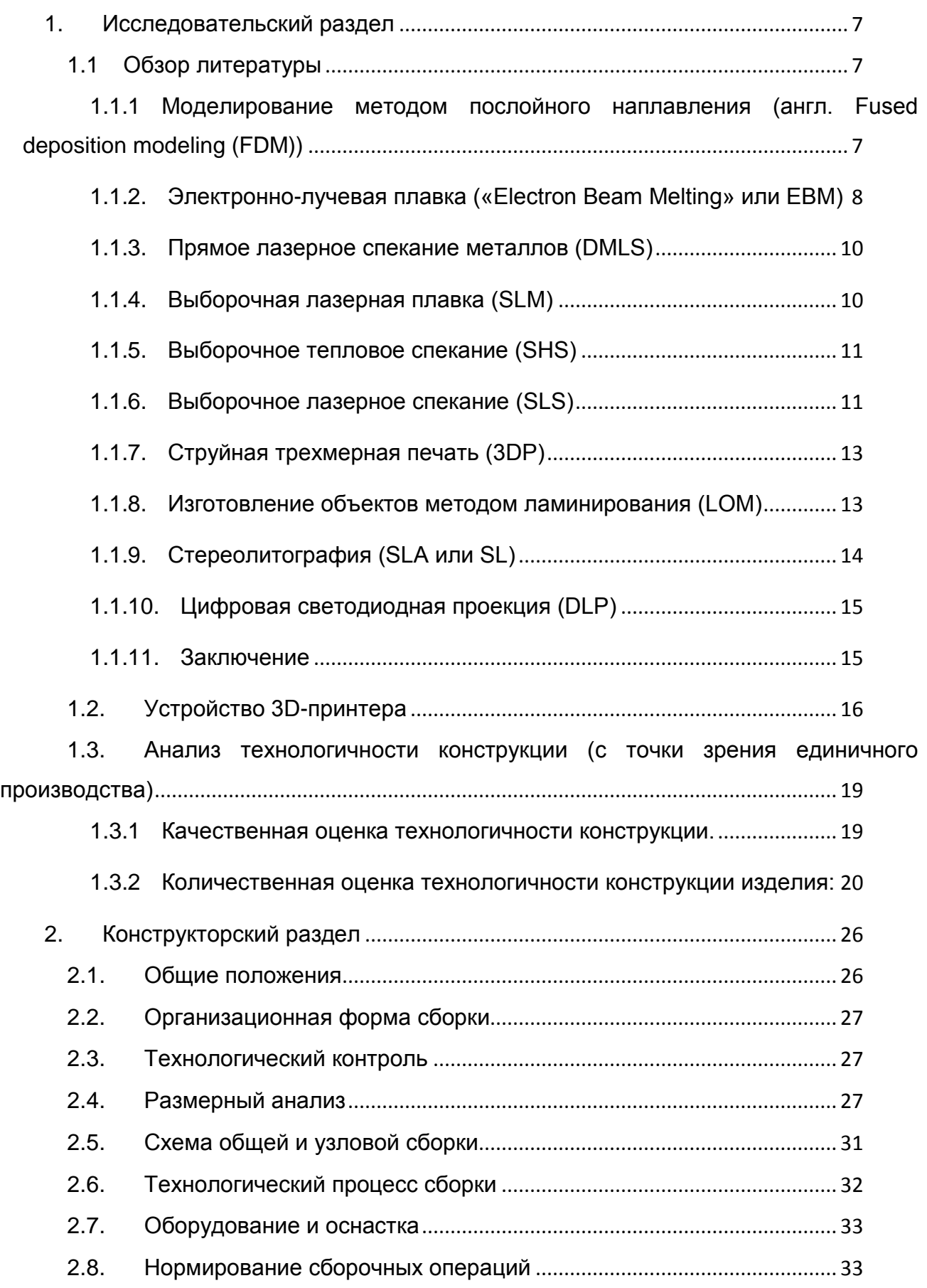

<span id="page-5-0"></span>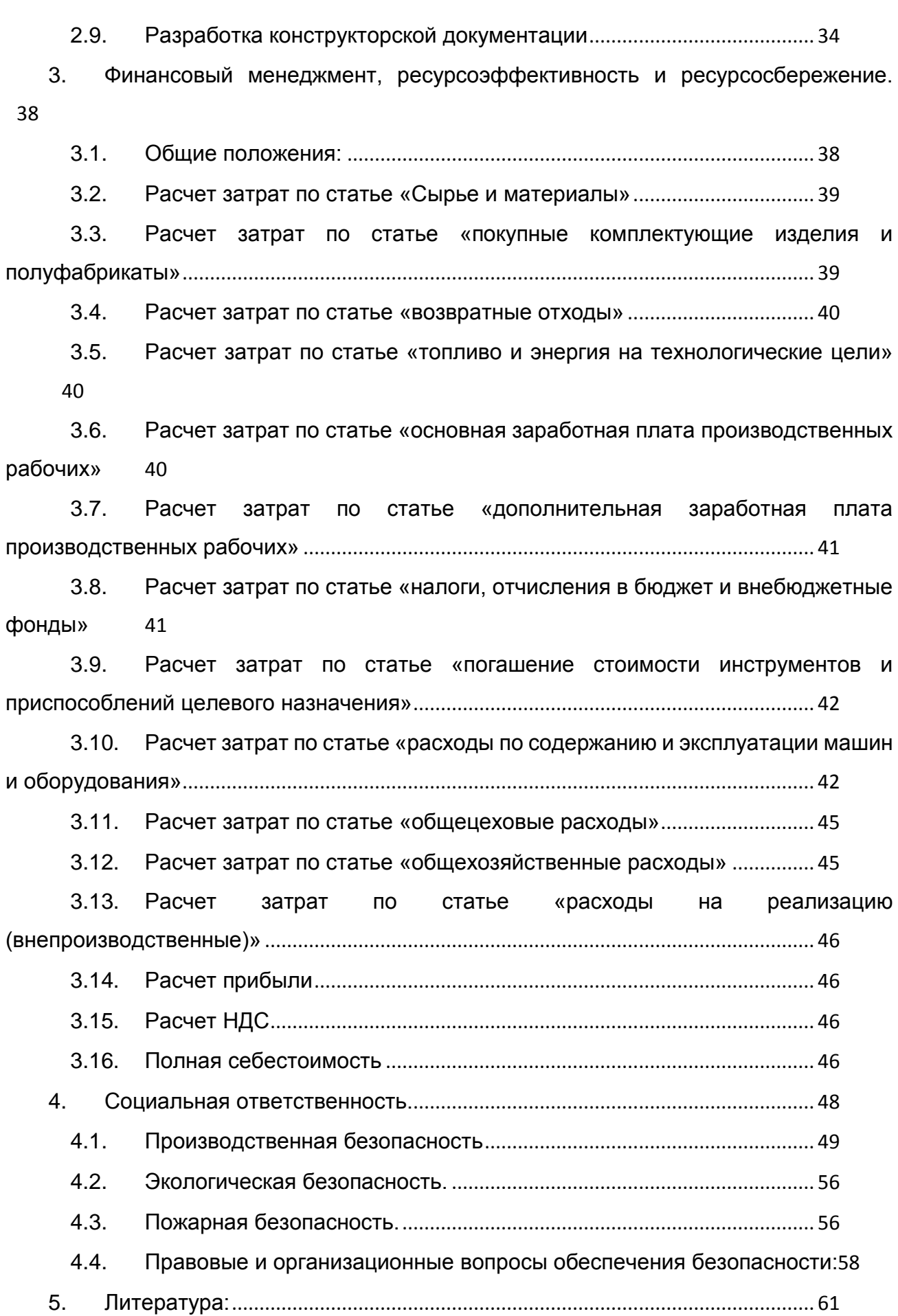

# **1. Исследовательский раздел**

## **1.1 Обзор литературы**

<span id="page-6-0"></span>Аддитивные технологии (AF – Additive Manufacturing), или технологии послойного синтеза, сегодня одно из наиболее динамично развивающихся направлений "цифрового" производства. Они позволяют на порядок ускорить НИОКР и решение задач подготовки производства, а в ряде случаев уже активно применяются и для производства готовой продукции. Построение модели происходит путем добавления материала (от англ. аdd – "добавлять") в отличие от традиционных технологий, где создание детали происходит путем удаления «лишнего» материала.

Ниже рассмотрены современные технологии аддитивного производства.

# <span id="page-6-1"></span>1.1.1 **Моделирование методом послойного наплавления (англ. Fused deposition modeling (FDM))**

FMD - Технология аддитивного производства, широко используемая при создании трехмерных моделей, при прототипировании и в промышленном производстве.

Технология FDM подразумевает создание трехмерных объектов за счет нанесения последовательных слоев материала, повторяющих контуры цифровой модели. Как правило, в качестве материалов для печати выступают термопластики, поставляемые в виде катушек нитей или прутков.

Изделие, или «модель», производится выдавливанием («экструзией») и нанесением микрокапель расплавленного термопластика с формированием последовательных слоев, застывающих сразу после экструдирования.

Пластиковая нить разматывается с катушки и скармливается в экструдер – устройство, оснащенное механическим приводом для подачи нити, нагревательным элементом для плавки материала и соплом, через которое осуществляется непосредственно экструзия.

Нагревательный элемент служит для нагревания сопла, которое в свою очередь плавит пластиковую нить и подает расплавленный материал на строящуюся модель. Как правило, верхняя часть сопла наоборот охлаждается с помощью вентилятора для создания резкого градиента температур, необходимого для обеспечения плавной подачи материала [24].

![](_page_7_Figure_0.jpeg)

*Рис. 1 – схема работы FMD принтера [24]*

#### <span id="page-7-0"></span>1.1.2. **Электронно-лучевая плавка («Electron Beam Melting» или EBM)**

Метод аддитивного производства металлических изделий. Данная технология зачастую классифицируется как метод быстрого производства. Электронно-лучевая плавка (EBM) схожа с выборочной лазерной плавкой (SLM) – главное отличие заключается в использовании электронных излучателей (т.н. электронных пушек) вместо лазеров в качестве источников энергии для плавки. В основе технологии лежит использование электронных пучков высокой мощности для сплавки металлического порошка в вакуумной камере с образованием последовательных слоев, повторяющих контуры цифровой модели. В отличие от технологий спекания, электронно-лучевая плавка позволяет создавать детали особо высокой плотности и прочности.

Этот метод производства деталей произвольных форм позволяет создавать металлические модели высокой плотности из металлического порошка. Готовые изделия практически не отличаются от литых деталей по механическим свойствам. Контуры слоев модели вычерчиваются электронным пучком, плавящим порошок в местах соприкосновения. Плавка производится в вакуумных рабочих камерах, что позволяет работать с материалами, чувствительными к оксидации – например, с чистым титаном.

Расходные материалы состоят из чистого металлического порошка без связующего наполнителя, а готовые модели не отличаются пористостью. Таким образом, не требуется обжигание напечатанной модели для достижения необходимой механической прочности. Этот аспект позволяет классифицировать EBM в одном ряду с выборочной лазерной плавкой (SLM) и отдельно от технологий выборочного лазерного спекания (SLS) и прямого лазерного спекания металлов (DMLS), зачастую требующих обжига после печати для достижения максимальных прочностных характеристик. В сравнении с SLS, SLM и DMLS, EBM обладает более высокой скоростью построения за счет более высокой мощности излучателей и электронного, а не электромеханического, отклонения пучков.

![](_page_8_Figure_1.jpeg)

*Рис. 2 – схема EBM принтера [28]*

Электронно-лучевая плавка проводится при повышенных фоновых температурах, достигающих порядка 700-1000°C, что позволяет создавать детали, не страдающие от остаточного механического напряжения, вызываемого градиентом температур между уже охлажденными и еще горячими слоями. Кроме того, полная плавка расходного порошка позволяет производить монолитные изделия – отсюда максимальная прочность и отсутствие необходимости обжига [24].

#### <span id="page-9-0"></span>1.1.3. **Прямое лазерное спекание металлов (DMLS)**

Порошковый материал подается в рабочую камеру в количествах, необходимых для нанесения одного слоя. Специальный валик выравнивает поданный материал в ровный слой и удаляет излишний материал из камеры, после чего лазерная головка спекает частицы свежего порошка между собой и с предыдущим слоем согласно контурам, определенным цифровой моделью. После завершения вычерчивания слоя, процесс повторяется: валик подает свежий материал и лазер начинает спекать следующий слой. Привлекательной особенностью этой технологии является очень высокое разрешение печати – в среднем около 20 микрон. Для сравнения, типичная толщина слоя в любительских и бытовых принтерах, использующих технологию FDM/FFF, составляет порядка 100 микрон.

Другой интересной особенностью процесса является отсутствие необходимости построения опор для нависающих элементов конструкции. Неспеченный порошок не удаляется во время печати, а остается в рабочей камере. Таким образом, каждый последующий слой имеет опорную поверхность. Кроме того, неизрасходованный материал может быть собран из рабочей камеры по завершении печати и использован заново. DMLS производство можно считать фактически безотходным, что немаловажно при использовании дорогих материалов – например, драгоценных металлов.

Технология практически не имеет ограничений по геометрической сложности построения, а высокая точность исполнения минимизирует необходимость механической обработки напечатанных изделий. [24]

#### <span id="page-9-1"></span>1.1.4. **Выборочная лазерная плавка (SLM)**

Метод аддитивного производства, использующий лазеры высокой мощности (как правило, иттербиевые волоконные лазеры) для создания трехмерных физических объектов за счет плавки металлических порошков.

Официальным термином для описания технологии является «лазерное спекание», хотя он несколько не соответствует действительности, так как расходные материалы подвергаются не спеканию, а полной плавке до образования гомогенной массы. Альтернативно, процесс может называться прямым лазерным спеканием металлов (DMLS) в случае использования металлических порошков, а также LaserCUSING. Схожим методом является электронно-лучевая плавка (EBM), использующая электронные излучатели вместо лазеров.

Производственный цикл состоит из нанесения тонкого слоя порошка на рабочую поверхность – как правило, металлический стол, способный передвигаться в вертикальном направлении. Процесс печати протекает в рабочей камере, заполняемой инертными газами (например, аргоном). Отсутствие кислорода позволяет избегать оксидации расходного материала, что делает возможной печать такими материалами, как титан. Каждый слой модели сплавляется, повторяя контуры слоев цифровой модели. Плавка производится с помощью лазерного луча, направляемого по осям X и Y двумя зеркалами с высокой скоростью отклонения. Мощность лазерного излучателя достаточно высока для плавки частиц порошка в гомогенный материал. [24]

#### <span id="page-10-0"></span>1.1.5. **Выборочное тепловое спекание (SHS)**

Метод аддитивного производства. Технология основана на плавке слоев термопластического или металлического порошка с помощью теплового излучателя.

По окончании формирования слоя рабочая платформа передвигается вниз на дистанцию, соответствующую толщине одного слоя, после чего новый слой порошка наносится с помощью автоматизированного ролика, а затем проводится спекание нового слоя по контурам, заданным цифровой трехмерной моделью.

Выборочное тепловое спекание (SHS) схоже с выборочным лазерным спеканием (SLS) – единственное существенное различие заключается в использовании тепловой печатающей головки вместо лазерной. [24]

#### <span id="page-10-1"></span>1.1.6. **Выборочное лазерное спекание (SLS)**

Метод аддитивного производства, используемый для создания функциональных прототипов и мелких партий готовых изделий. Технология основана на последовательном спекании слоев порошкового материала с помощью лазеров высокой мощности. SLS зачастую ошибочно принимают за схожий процесс, называемый выборочной лазерной плавкой (SLM). Разница заключается в том, что SLS обеспечивает

лишь частичную плавку, необходимую для спекания материала, в то время как выборочная лазерная плавка подразумевает полную плавку, необходимую для построения монолитных моделей.

Технология (SLS) подразумевает использование одного или нескольких лазеров (как правило, углекислотных) для спекания частиц порошкообразного материала до образования трехмерного физического объекта. В качестве расходных материалов используются пластики, металлы (см. Прямое лазерное спекание металлов (DMLS)), керамика или стекло. Спекание производится за счет вычерчивания контуров, заложенных в цифровой модели (т.н. «сканирования») с помощью одного или нескольких лазеров. По завершении сканирования рабочая платформа опускается, и наносится новый слой материала. Процесс повторяется до образования полной модели.

![](_page_11_Figure_2.jpeg)

*Рис. 3 – принцип работы SLS принтера [24]*

В отличие от таких методов аддитивного производства, как Стереолитография (SLA) или моделирования методом послойного наплавления (FDM), SLS не требует построения опорных структур. Навесные части модели поддерживаются неизрасходованным материалом. Такой подход позволяет добиться практически неограниченной геометрической сложности изготовляемых моделей. [24]

## <span id="page-12-0"></span>1.1.7. **Струйная трехмерная печать (3DP)**

Как и другие технологии аддитивного производства, струйная трехмерная печать подразумевает послойное построение физических объектов на основе цифровой трехмерной модели. В качестве расходных материалов используются всевозможные порошки, наносимые последовательными тонкими слоями. Контуры модели вычерчиваются печатной головкой, наносящей связующий материал. Таким образом, частицы каждого нового слоя склеиваются между собой и с предыдущими слоями до образования готовой трехмерной модели. [24]

#### <span id="page-12-1"></span>1.1.8. **Изготовление объектов методом ламинирования (LOM)**

Метод подразумевает последовательное склеивание листового материала (бумаги, пластика, металлической фольги) с формированием контура каждого слоя с помощью лазерной резки. Объекты, производимые этим методом, обычно подлежат дополнительной механической обработке после печати. Толщина наносимого слоя напрямую зависит от толщины используемого листового материала.

![](_page_12_Figure_4.jpeg)

*Рис. 4 Схема LOM принтера [24]*

Компания Mcor Technologies использует вариант технологии, получивший название «Выборочное ламинирование» или SDL. Этот метод предусматривает нанесения клея только в местах, входящих в состав расчетной модели, что облегчает процесс удаления лишнего материала. В отличие от стандартной технологии на основе лазерной резки, SDL использует механическую резку с помощью лезвия из карбида вольфрама. Это позволяет несколько снизить стоимость устройств.

Процесс печати протекает следующим образом:

Лист материала с клейким покрытием наносится на рабочую платформу (или нижние слои модели) с помощью разогретого ролика. Контур слоя вычерчивается с помощью лазера. Лишний материал режется лазером на мелкие секции для упрощения процедуры удаления. Платформа с готовым слоем передвигается вниз. В рабочую камеру подается новый лист материала. Платформа поднимается вверх до контакта с новым материалом. Цикл повторяется до завершения постройки модели, после чего лишний материал удаляется, и производится завершающая механическая обработка изделия (сверление, шлифовка и пр.) [24]

#### <span id="page-13-0"></span>1.1.9. **Стереолитография (SLA или SL)**

Технология аддитивного производства моделей, прототипов и готовых изделий из жидких фотополимерных смол. Отвердевание смолы происходит за счет облучения ультрафиолетовым лазером или другим схожим источником энергии.

Метод основан на облучении жидкой фотополимерной смолы лазером для создания твердых физических моделей. Построение модели производится слой за слоем. Каждый слой вычерчивается лазером согласно данным, заложенным в трехмерной цифровой модели. Облучение лазером приводит к полимеризации (т.е. затвердеванию) материала в точках соприкосновения с лучом.

По завершении построения контура рабочая платформа погружается в бак с жидкой смолой на дистанцию, равную толщине одного слоя – как правило, от 0,05мм до 0,15мм. После выравнивания поверхности жидкого материала начинается процесс построения следующего слоя. Цикл повторяется до построения полной модели. После завершения постройки, изделия промываются для удаления остаточного материала и, при необходимости, подвергаются обработке в ультрафиолетовой печи до полного затвердевания фотополимера.

Стереолитография требует использования поддерживающих структур для построения навесных элементов модели, аналогично технологии моделирования методом послойного наплавления (FDM). Опоры предусматриваются в файле, содержащем цифровую модель, и выполняются из того же фотополимерного

материала. По сути, опоры являются временными элементами конструкции, удаляемыми вручную после завершения процесса изготовления. [24]

## <span id="page-14-0"></span>1.1.10. **Цифровая светодиодная проекция (DLP)**

Метод аддитивного производства, вариант стереолитографической 3D-печати.

Альтернативный вариант метода лазерной стереолитографии (SLA) – метод, использующий цифровые светодиодные проекторы (DLP). В отличие от лазерных установок, сканирующих поверхность материала одним или несколькими лазерными головками, DLP принтеры проецируют изображение целого слоя до затвердевания полимерной смолы, после чего наносится новый слой материала и проецируется изображение нового слоя цифровой модели. [24]

## <span id="page-14-1"></span>1.1.11. **Заключение**

Из рассмотренных технологий быстрого прототипирования технология FMD является наиболее подходящей для реализации поскольку проста конструкцией, эффективна, дешева с точки зрения эксплуатации и производства, не требует специального оборудования и условий для работы, безопасна, для этой технологии есть множество вариантов бесплатного программного обеспечения [25].

# 1.2. **Устройство 3D-принтера**

<span id="page-15-0"></span>3D принтер предназначен для моделирования методом послойного наплавления (англ. Fused deposition modeling (FDM)) – технология аддитивного производства, широко используемая при создании трехмерных моделей, при прототипировании и в промышленном производстве.

Технология FDM подразумевает создание трехмерных объектов за счет нанесения последовательных слоев материала, повторяющих контуры цифровой модели. Как правило, в качестве материалов для печати выступают термопластики, поставляемые в виде катушек нитей или прутков.

В отличие от традиционных методов производства, быстрое прототипирование изделий не предусматривает удаление материала (фрезеровка, сверление, стачивание) или изменение его формы (штамповка, ковка, изгиб, раскатывание).

![](_page_15_Figure_4.jpeg)

*Рис 5. – Устройство 3D принтера*

ЗД принтер состоит из [26]: 1. Печатающая головка. 2. Стола 3. Система перемещения головки 4. Рамы. 5. Блок с механизмом подачи нити. 6. Электроника.

- 1. Печатающая головка «горячий конец» (англ. hot end) экструдера. Материал проходит через экструдер, расплавляется и выходит через сопло на рабочую площадку, выстраивая объект послойно. В данном 3D принтере используется боуден-экструдер и поэтому сопло (горячий конец) и механизм подачи нити (холодный конец) разнесены: подача находится на корпусе принтера. Вентилятор обеспечивает приток холодного воздуха для охлаждения модели. [25]
- 2. Стол состоит из: алюминиевого стола, установленного на нем нагревательного стола (англ. hot bed) и регулировочных винтов. Нагревательный стол обеспечивает, подогрев модели что защищает её от выгибания - внешние стороны детали остывают быстрее, чем внутренние (а давно напечатанные - быстрее свеженапечатанных) и в результате на углах модель начинает выгибаться, отслаиваться от стола (приподнимаются уголки), а на больших моделях происходит расслоение [24]. Стол перемещается по оси Z с помощью ходового винта. Для обеспечения параллельности нагревательного стола плоскости, в которой движется печатающая головка используются регулировочные винты.
- 3. Система перемещения голова состоит из 2х двигателей с помощью ремней обеспечивающих перемещение по осям X и Y. Вращение от двигателя с помощью зубчатоременной передачи передается на вал. Расположенные на валу шкивы передвигают ремни, соединённые с кареткой, и обеспечивают перемещение в плоскости ХY. Валы также являются направляющими для кареток.
- 4. Рама конструкция для крепления элементов 3D принтера.
- 5. Блок с механизмом подачи нити «холодный конец» (cold end) экструдера. Он включает в себя шестерни и привод от электрического мотора, а также прижимной механизм. Под воздействием вращения шестерни из катушки извлекается пластиковая нить, пропускается в нагреватель. Подобное решение позволяет снизить массу и габариты печатающей головки, благодаря чему увеличивается скорость работы принтера, но страдает надежность подачи пластика. [25]
- 6. Электроника платы RAMPS 1.4 (RepRap Arduino Mega Pololu Shield), Arduino mega 2560, LCD дисплей, концевые выключатели, термисторы (на рис 5. не отображены). «Ардуино» обеспечивает взаимодействие принтера и ПК через USB или SD кабель, а также возможна работа 3D принтера без подключения к ПК с помощью SD карт памяти, на которые записана программа на G-коде по которой

может рпботать принтер. «РАМПС» обеспечивает распределение мощности от источника питания к электродвигателям и нагревательным элементам, считывает показание термисторов, обеспечивает управление электродвигателями. Дисплей отображаем различную информацию и 3D принтере и также являемся системой его управления. Термисторы считывают температуры с нагревательного стола и печатающей головки. Концевые выключатели определяют границы, пересечение которых головкой недопустимо и также определяют «ноль» станка.

В первую очередь, в программе для 3D-моделирования создается цифровая версия будущего объекта. Для этой задачи подойдет любая CAD система способная создавать 3D модели. Затем модель обрабатывается специальной программой - «слайсером» или «генератором G-кода», например Slic3r, Cura, KISSlicer. Исходный объект «разрезается» на тонкие горизонтальные слои и преобразуется в цифровой код, понятный 3D-принтеру. Иными словами, слайсер создает набор команд, которые указывают 3D-принтеру, как и куда нужно наносить материал при 3D-печати данного объекта.

В начале рабочая платформа находится в верхнем положении, а печатающая головка накладывает на нее нижний слой объекта. После того как первый слой сформирован, рабочая платформа опускается на толщину слоя, и печатающая головка накладывает новый слой материала на предыдущий. Этот цикл повторяется до тех пор, пока не будет построен целый объект. [24]

# <span id="page-18-0"></span>1.3. **Анализ технологичности конструкции (с точки зрения**

# **единичного производства)**

# <span id="page-18-1"></span>**1.3.1 Качественная оценка технологичности конструкции.**

# **Качественная оценка технологичности конструкции изделия в целом:**

Конструкция технологична т.к.:

- 1) Конструкция принтера позволяет собирать её из предварительно собранных узлов.
- 2) Узлы при необходимости могут проходить контроль и испытания перед дальнейшей сборкой.
- 3) Конструкция обеспечивает удобный и свободный подвод инструментов к местам соединения деталей.
- 4) Сборка производится без применения сложных приспособлений.
- 5) Базовая деталь жесткая и имеет хорошие технологические базы.
- 6) Конструкция исключает промежуточные разборки и повторные сборки.
- 7) Компоновка и способы соединения обеспечивают легкосъемность составных частей.

# **Качественная оценка технологичности узлов изделия:**

Узлы изделия технологичны т.к:

- 1) Сборочные единицы кинематически замкнуты.
- 2) Базовые узлы способны служить основой для дальнейшей сборки
- 3) Каждый узел обеспечивает возможность его автономного контроля.

# **Качественная оценка собираемых деталей:**

Собираемые детали технологичны т.к:

- 1) Детали имеют четкую базовую поверхность.
- 2) Большая часть деталей стандартна либо унифицирована.
- 3) Детали получены рациональным способом.
- 4) Возможно непосредственное измерение заданных на чертеже размеров.
- 5) Большая часть деталей имеет низкую точность и более грубую обрабатываемую поверхность.
- 6) Детали можно измерить стандартными измерительными инструментами.
- 7) Материал деталей (сталь 40Х, Д16, БрАЖ) хорошо обрабатывается резанием.

#### <span id="page-19-0"></span>1.3.2 **Количественная оценка технологичности конструкции изделия:**

#### **Основные показатели:**

**Трудоемкость** характеризует количество труда, затрачиваемого на одно изделие с учетом его конструктивных особенностей на этапах производства, эксплуатации и ремонта.

Абсолютный технико-экономический показатель трудоемкости изготовления изделия  $T_H$ выражается суммой нормо-часов, затраченных на изготовление изделий:

$$
T_H = \sum_{i=1}^{n} T_i ; [3]
$$

где  $T_i$  – трудоемкость изготовления i-й составной части, нормо-ч;  $i = \overline{1,n}$  – количество составных частей в изделии.

Подсчет трудоемкости изделия, состоящего из большого числа составных частей, следует вести укрупненно по формуле:

$$
T_{H} = \sum T_{iE} \cdot n_{iE} + \sum T_{jA} \cdot n_{jA} + T_{c6} + T_{ucn} + T_{np};
$$
 [3]

где  $T_{iE}$  – трудоемкость изготовления i-й сборочной единицы (E);  $n_{iE}$  – количество i-х сборочных единиц;  $T_{i\mu}$  – трудоемкость изготовления j-й детали;  $n_{i\mu}$  – количество j-х деталей;  $T_{c6}$  – трудоемкость общей сборки изделия;  $T_{ucn}$  – трудоемкость испытаний;  $T_{nn}$ – трудоемкость прочих работ.

В соответствии с минимумами времени, представленными в инструкции изделияаналога [26] по сборке, трудоемкость изготовления всех сборочных единиц, общей сборки изделия и прочих работ:

$$
\sum T_{iE} \cdot n_{iE} + T_{c6} + T_{np} = 4.7 \text{ HopM. y};
$$

В качестве трудоемкости испытаний в данной работе принято время, затраченное на печать тестового образца, заложенного в программе «Cura-15.04.5»:

$$
T_{\text{ucm}} = 0.3 \text{ Hopm. } \text{q};
$$

Из опыта по изготовлению изделия: сборка и испытания составили примерно 60% от общей трудоемкости [2]. Отсюда:

$$
\sum T_{j\mu} \cdot n_{j\mu} = \frac{3}{7} \Bigl( \sum T_{iE} \cdot n_{iE} + T_{c6} + T_{np} + T_{ucn} \Bigr) = \frac{3}{7} (4.7 + 0.3) = 2.14 \text{ Hopm. } 4;
$$

Общая трудоёмкость:

$$
T_{H} = \sum T_{iE} \cdot n_{iE} + \sum T_{jA} \cdot n_{jA} + T_{c6} + T_{ucn} + T_{np} = 2.14 + 4.7 + 0.3 = 7.15 \text{ Hopm. } \mathfrak{q}.
$$

Уровень технологичности конструкции по трудоемкости изготовления  $K_{y,r}$  определяется как отношение достигнутой трудоемкости изделия  $T_M$  к базовому показателю трудоемкости изготовления изделия Тиб:

$$
K_{y.r} = \frac{T_{\rm H}}{T_{\rm H.6}}; [3]
$$

В связи с тем, что базовое изделие «Ultimaker original» включает в себя большее количество деталей и узлов, то  $T_{\nu} < T_{\nu}$  и можно сделать вывод о том, что рассмастриваемое в данной работе изделие более технологично с точки зрения трудоемкости изготовления.

**Технологическая себестоимость** характеризует в стоимостном выражении ресурсоемкость одного изделия с учетом его конструктивных особенностей на этапах производства, эксплуатации и ремонта.

Технологическая себестоимость изделия  $C_T$  определяется как сумма затрат на единицу изделия при осуществлении технологического процесса изготовления изделия:

$$
C = 38195,31 \text{ p.}
$$

Расчет значения С предоставлен в разделе 3.

Уровень технологичности конструкции по технологической себестоимости Ку.<sup>с</sup> определяется как отношение достигнутой себестоимости  $C<sub>r</sub>$  к базовому показателю технологической себестоимости С<sub>т.б</sub>:

$$
K_{y.c} = \frac{C_{T}}{C_{T.6}}; [3]
$$

В качестве базовой себестоимости  $C_{\tau,6}$  принята цена на принтер у официального посредника за вычетом НДС и прибыли на уровне 20% от полной себестоимости. Поскольку НДС и прибыль закладывают как производитель, так и посредник они будут вычитаться дважды.

$$
C_{\text{T.6}} = \frac{139000}{1,18^2 \cdot 1,2^2} = 69324,75 \text{ p.}
$$

$$
K_{\text{y.c}} = \frac{C_{\text{T}}}{C_{\text{T.6}}} = \frac{38195,31}{69324,75} = 0,55;
$$

Т.к.  $K_{y.c}$  < 1 можно сделать вывод что конструкция технологична.

 $C_{T,6}$ 

# **Дополнительные показатели:**

Таблица 1 – Исходные данные для расчета показателей технологичности конструкции электромеханических и механических изделий.

![](_page_21_Picture_223.jpeg)

Таблица 2 – Состав дополнительных показателей технологичности конструкций электромеханических и механических изделий:

![](_page_22_Picture_298.jpeg)

Коэффициент унификации:

$$
k_{y} = \frac{E_{y} + \mu_{y}}{E + \mu} = \frac{17 + 36}{40 + 83} = 0.43; [3]
$$

Значение данного коэффициента свидетельствует о нетехнологичности изделия с точки зрения унифицированности составляющих его узлов и детали. Это вызвано отчасти тем, что нестандартное изделие, использованное в узле, делает и сам узел не унифицированным. Чтобы увеличить технологичность изделия следует перейти от нестандартных деталей и узлов к унифицированным.

Коэффициент сложности сборки:

$$
k_{\text{c}n.\text{c}6} = 1 - \frac{\text{E}_{\text{c}n}}{\text{E}} = 1 - \frac{8}{40} = 0.8; \; [3]
$$

Высокий коэффициент сложности сборки означает, что конструкция технологична и её сборка проста.

Коэффициент сборности:

$$
k_{\text{c6}} = \frac{\text{E}}{\text{E} + \text{A}} = \frac{40}{40 + 83} = 0.33; \text{ [3]}
$$

Коэффициент сборности изделия характеризует простоту монтажа изделия и представляет собой долю конструктивных элементов, входящих в специфицируемые блоки, в общем числе элементов всего изделия. Для увеличения технологичности изделия его следует разбить еще на несколько узлов.

Коэффициент повторяемости:

$$
k_{\rm \pi} = 1 - \frac{\rm E_{\rm \tau} + \rm \mu_{\rm \tau}}{\rm E + \rm \mu} = 1 - \frac{22 + 43}{40 + 83} = 0.47; \ [3]
$$

Характеризует количество типоразмеров в сборке. Для увеличения технологичности следует сократить количество типоразмеров т.е. сделать детали более единообразными.

Коэффициент автоматизации и механизации:

$$
k_{\rm M} = \frac{\rm H_{\rm M.O}}{\rm H} = \frac{7}{16} = 0.44; \; [3]
$$

По этому коэффициенту можно сделать вывод о том, что уровень механизации и автоматизация сборки низкий. Т.к. производство единичное, увеличение механизации сборки может негативно сказать на себестоимости изделия.

Частные показатели характеризуют только один признак технологичности. Комплексные показатели, в отличие от частных, характеризуют не отдельные частные признаки технологичности, а определенную группу признаков ТКИ. Технологичность конструкции изделия может характеризоваться одним комплексным показателем или несколькими, обобщающими группы частных показателей или выражающими различные виды ТКИ.

В данном работе используется метод определения комплексного показателя как средневзвешенной величины частных показателей т.к. он наиболее прост, нагляден, удобен для механизации расчетных работ.

$$
K = \frac{\sum_{i=1}^{s} \varphi_i k_i}{\sum_{i=1}^{s} \varphi_i} \; [3]
$$

где  $k_i$  – величина частного показатели;  $\varphi_i$  – функция, нормирующая весовую значимость показателя;  $i = \overline{1, s}$  – общее число относительных частных показателей.

$$
K = \frac{\sum_{i=1}^{S} \varphi_i k_i}{\sum_{i=1}^{S} \varphi_i} = \frac{0.43 * 1 + 0.8 * 1 + 0.33 * 0.75 + 0.47 * 0.5 + 0.44 * 0.31}{1 + 1 + 0.75 + 0.5 + 0.41} = 0.52
$$
  

$$
K_y = \frac{K}{K_6} = \frac{0.52}{0.5} = 1.04; [3]
$$

Конструкция технологична сравнительно с базовым показателем технологичности.

# 2. **Конструкторский раздел**

#### <span id="page-25-1"></span><span id="page-25-0"></span>2.1. **Общие положения**

В данном разделе рассматривается технологи сборки узла подачи АБС пластинки 3D принтера и разрабатывается конструкторская документация. Вот узлом подачи понимается стол, установленный в корпус принтера, способный перемещаться вертикально, тем самый обеспечивая движение подачи.

Сборка – часто завершающая стадия производства изделия, характеризующаяся сложностью и разнообразием выполняемых операций, высокой трудоемкостью и стоимостью. Трудоемкость сборочных работ в разных отраслях машино- и приборостроения и в разных типах производств составляет 20...70 % общей трудоемкости изготовления изделия [2].

Последовательность разработки процесса сборки [4]:

1. Устанавливают целесообразную организационную форму оборки, определяют такт и ритм сборки в зависимости от объема сборки.

2. Проводят изучение изделия, технологический контроль-анализ сборочных и рабочих чертежей деталей и технических условий с позиций отработки технологичности.

3. Проводят размерный анализ собираемых изделий и устанавливают рациональные методы обеспечения требуемой точности замыкающих звеньев сборочных размерных цепей.

4. Составляют схемы общей и узловых сборок изделия. Определяют целесообразную степень разбиения изделия на сборочные единицы (узлы) и последовательность соединения всех единиц сборки и деталей.

5. Разрабатывают технологический процесс сборки. Устанавливают содержание операций и технологические режимы сборки. Определяют наиболее производительные, экономичные способы соединения, проверки положения и фиксации составляющих изделие сборочных единиц и деталей, включая методы контроля и испытания изделия.

6. Устанавливают необходимое оборудование и оснастку.

7. Выполняют нормирование сборочных операций.

# <span id="page-26-0"></span>2.2. **Организационная форма сборки**

По виду производственного процесса сборка может быть поточной и непоточной, каждую из которых разделяют на подвижную и стационарную. Выбор организации сборочного процесса зависит от его трудоемкости, производственной программы, типа производства и конструктивных особенностей собираемого изделия [2].

Наиболее подходящей организационной формой сборки является непоточная стационарная, т.к. производство единичное.

#### <span id="page-26-1"></span>2.3. **Технологический контроль**

Технологический контроль выполняют для оценки технологичности конструкции изделия. [2]

Данное изделие в целом технологично (см. раздел 1.3.).

#### <span id="page-26-2"></span>2.4. **Размерный анализ**

Размерный анализ позволяет оценить качество технологического процесса сборки. На данном этапе проверяется обеспечение заданной точности конструкторских размеров. [2]

В данной работе будет проверяться обеспечение допуска параллельности для направляющих Z и панелей рамы.

#### **Проверка обеспечения допуска параллельности:**

Допуск параллельности направляющих и панелей рамы необходимо выдерживать т.к. погрешности, связанные с этим допуском, полностью перейдут на печатаемое изделие.

Определение допуска параллельности:

В соответствии с типичными характеристиками изделий-аналогов точность станка ±50 мкм [24, 25, 26, 27]. Поскольку никаких требований к допуску параллельности не предъявлено, то примем допуск параллельности равным точности станка –  $T = 100$  мкм.

Расчет отклонения параллельности:

Наибольшее отклонение параллельности будет достигнуто при наибольшей несоосности отверстий в которые установлены направляющие и при наибольшем наклоне направляющей внутри отверстий.

Наибольшая несоосность:

 $\Delta_{\odot} = L_{max} - L_{min} = 88,043 - 87,957 = 0,086$  мм;

Т.к. стол 3D принтера во время работы движется только внутри рабочей области  $l_n$ , то и допуск параллельности для удовлетворения условия точности 3д принтера будет определяться для области  $l_n$ .

![](_page_27_Figure_1.jpeg)

*Рис. 6 - Схематичное изображение задачи*

Отклонение параллельности:

$$
\Delta_{//} = l_p \sin \alpha = l_p \sin(\beta - \gamma) = l_p (\sin \beta \cos \gamma - \cos \beta \sin \gamma);
$$

Тригонометрические преобразования:

$$
\beta = \arcsin\left(\frac{D + \Delta_{\odot}}{\sqrt[2]{d^2 + l^2}}\right) = \arccos\left(\sqrt{1 - \frac{(D + \Delta_{\odot})^2}{d^2 + l^2}}\right);
$$
\n
$$
\gamma = \arctg\left(\frac{d}{l}\right) = \arcsin\left(\frac{d/l}{\sqrt{1 + d^2/l^2}}\right) = \arccos\left(\frac{1}{\sqrt{1 + d^2/l^2}}\right);
$$
\n
$$
\sin\beta\cos\gamma = \sin\left(\arcsin\left(\frac{D + \Delta_{\odot}}{\sqrt[2]{d^2 + l^2}}\right)\right)\cos\left(\arccos\left(\frac{1}{\sqrt{1 + d^2/l^2}}\right)\right) = \frac{D + \Delta_{\odot}}{\sqrt[2]{d^2 + l^2}\left(\sqrt{1 + d^2/l^2}\right)} = \frac{D + \Delta_{\odot}}{\sqrt{(d^2 + l^2)(1 + d^2/l^2)}} = \frac{D + \Delta_{\odot}}{\sqrt{\left(\frac{d^2l^2 + l^4 + d^4 + d^2l^2}{l^2}\right)}} = \frac{D + \Delta_{\odot}}{\sqrt{\left(\frac{d^2l^2 + l^4 + d^4 + d^2l^2}{l^2}\right)}}
$$

$$
= \frac{D + \Delta_{\odot}}{\sqrt{\frac{(l^2 + d^2)^2}{l^2}}} = \frac{(D + \Delta_{\odot})l}{l^2 + d^2};
$$
  
\n
$$
cos\beta sin\gamma = cos\left(arccos\left(\sqrt{1 - \frac{(D + \Delta_{\odot})^2}{d^2 + l^2}}\right)\right) sin\left(arcsin\left(\frac{d/l}{\sqrt{1 + d^2/l^2}}\right)\right) =
$$
  
\n
$$
= \sqrt{1 - \frac{(D + \Delta_{\odot})^2}{d^2 + l^2} \left(\frac{d/l}{\sqrt{1 + d^2/l^2}}\right)} = \sqrt{\frac{d^2 + l^2 - (D + \Delta_{\odot})^2}{d^2 + l^2} \left(\frac{d}{l\sqrt{1 + d^2/l^2}}\right)} =
$$
  
\n
$$
= \frac{\sqrt{d^2 + l^2 - (D + \Delta_{\odot})^2}}{\sqrt{d^2 + l^2} \left(\frac{d}{\sqrt{l^2 + d^2}}\right)} = \frac{d\sqrt{d^2 + l^2 - (D + \Delta_{\odot})^2}}{l^2 + d^2};
$$
  
\n
$$
\Delta_{//} = l_p(sin\beta cos\gamma - cos\beta sin\gamma) = l_p \left(\frac{(D + \Delta_{\odot})l - d\sqrt{d^2 + l^2 - (D + \Delta_{\odot})^2}}{l^2 + d^2}\right);
$$

Из полученной формулы нельзя сделать однозначного вывода о влиянии переменных  $l$ ,  $d$  и  $D$  на отклонение параллельности  $\Delta_{//}$ .

Из полученной формулы рассмотрим зависимости  $\Delta_{//}$  от длины  $l$  и диаметра  $d$ направляющей и диаметра отверстия  $D$ :

![](_page_28_Figure_3.jpeg)

*Рис. 7 - Зависимость отклонения параллельности* ∆// *от длины направляющей при постоянных диаметрах направляющей и отверстия* .

Из графика на рис. 7 явно видно, что при увеличении длинны направляющий  $l$ , отклонения параллельности ∆// уменьшается.

![](_page_29_Figure_1.jpeg)

*Рис. 8 – Зависимость отклонения параллельности* ∆// *от диаметра направляющей при постоянных длине направляющей и диаметре отверстия* .

Из графика на рис. 8 явно видно, что при увеличении диаметра направляющей d, отклонения параллельности ∆// уменьшается.

![](_page_30_Figure_0.jpeg)

*Рис. 9 – Зависимость отклонения параллельности* ∆// *от диаметра отверстия при постоянных диаметре и длине направляющей.*

Из графика на рис. 9 явно видно, что при увеличении диаметра отверстия D, отклонения параллельности ∆// увеличивается.

Из полученных зависимостей следует что  $\Delta_{//max} = 83$  мкм достигается при  $l_{min} = 338.3$ мм,  $d_{min} = 11.973$ мм и  $D_{max} = 12.027$ мм.

∆<sub>//max</sub> < Т – точность обеспечивается.

# <span id="page-30-0"></span>2.5. **Схема общей и узловой сборки**

Технологические схемы сборки – это графическое изображение соответствующих сборочных единиц и деталей, представленных в порядке их монтирования (установки) в собираемую машину.

Схема сборки представлена в приложении ВКР.ТАМП.150301.000 Е1 в виде схемы деления структурной.

# <span id="page-31-0"></span>2.6. **Технологический процесс сборки**

![](_page_31_Picture_154.jpeg)

Таблица 3 – маршрутный технологический процесс сборки.

![](_page_32_Picture_287.jpeg)

# <span id="page-32-0"></span>2.7. **Оборудование и оснастка**

Для сборки изделия не требуется разработка специальной оснастки. Всю сборку можно произвести с помощью крестовой отвертки.

# <span id="page-32-1"></span>2.8. **Нормирование сборочных операций**

Применительно к единичному производству принимаем нормативы согласно [22].

- установка панелей: карта 94 -  $t_1 = 10 \cdot 3.3 = 33$  мин;

- установка и привинчивание втулок Z, нагревательного стола: карта 117 -  $t_2 = 3 \cdot$  $2,5 = 7,5$  мин;

- установка и привинчивание крышек направляющих Z: карта 117 –  $t_3 = 4 \cdot 1,3 = 1$ 

$$
= 5.2 \text{ mm}
$$

- установка крышки: карта 92  $t_4 = 4 \cdot 1,2 = 2,4$  мин;

- установка пружин: карта 69  $t_5 = 4 \cdot 0.06 = 0.24$  мин;
- завинчивание гайки: карта 86  $t_6 = 1 \cdot 0.6 = 0.6$  мин;
- завинчивание винтов: карта 87  $t_7 = 47 \cdot 0.7 = 32.9$  мин;
- установка валов: карта 56  $t_8 = 2 \cdot 1,2 = 2,4$  мин;

 $T_{\text{on}} = t_1 + t_2 + t_3 + t_4 + t_5 + t_6 + t_7 + t_8 = 33 + 7.5 + 5.2 + 2.4 + 0.24 + 0.6 + 32.9 + 2.4 =$  $= 84,24$  мин.

$$
T_{\text{mK}} = T_{\text{on}} \left( 1 + \frac{\alpha_{\text{m3}} + \alpha_{\text{off}} + \alpha_{\text{off}}}{100} \right) = 84,24 \left( 1 + \frac{2 + 3,5 + 6}{100} \right) = 93,9276 \text{ mHH};
$$

#### <span id="page-33-0"></span>2.9. **Разработка конструкторской документации**

Согласно ГОСТ 2.102-2013 обязательными конструкторскими документами для сборочных единиц являются: сборочных чертеж, спецификация и электронная структура изделия.

Сборочный чертеж – документ, содержащий изображение сборочной единицы и другие данные, необходимые для её сборки и контроля.

Спецификация – документ, определяющий состав сборочной единицы.

Электронная структура изделия – документ, содержащий структуру сборочной единицы.

Согласно ГОСТ 2.102-2013 обязательными конструкторскими документами для деталей являются: чертеж и/или электронная модель детали.

Чертеж – документ, содержащих изображение детали и другие данные, необходимые для ее изготовления и контроля.

Электронная модель детали – документ, содержащий электронную геометрическую модель детали и требования к ее изготовлению и контролю.

#### **Сборочная единица**

В качестве электронной структуры изделия предоставлена схема сборки изделия ВКР.ТАМП.150301.000 Е1. Схема деления структурная содержит в виде условных обозначений состав изделия и входимость составных частей.

Предоставлен сборочный чертеж изделия ВКР.ТАМП.150301.000 СБ.

Предоставлена спецификация ВКР.ТАМП.150301.000 с составом сборочной единицы.

#### **Детали:**

#### **Втулки Z:**

По имеющимся 3д моделям был разработан чертеж втулки ВКР.ТАМП.150301.015. Эти втулки служат для того, чтобы более равномерно распределять нагрузку, которая возникает в следствии изгиба стола под действием веса печатаемого изделия. Втулки совершают поступательный движения относительно направляющих. Материалом для детали выберем Д16 ГОСТ 4784-97 поскольку он обеспечит достаточное низкое трение и мало весит.

Точность изделия:

Поскольку данное изделие совершает поступательные движения, то необходим зазор для того, чтобы движения совершались свободно. Примем рекомендуемую согласно ГОСТ 25347-82 посадку Е9/h8. Также для уменьшения трения отверстия втулки и направляющей назначим шероховатость поверхности Ra = 1,25.

Для прочих неответственных и свободных поверхностей назначим шероховатость Ra = 6,3 и допуска H14, h14, ±IT14/2.

#### **Направляющие:**

По имеющимся 3д моделям был разработан чертеж направляющей Z ВКР.ТАМП.150301.008. Направляющая — деталь, предназначенные для перемещения инструмента, заготовки и связанных с ними узлов по заданной траектории с требуемой точностью. Направляющие неподвижны, но относительно них совершают поступательные движение втулки. Материалом для детали выберем Сталь 40Х ГОСТ 4543-71 поскольку он достаточно прочен и жесток.

Точность изделия:

Поскольку относительно данного изделия совершается поступательное движение, то необходим зазор для того, чтобы движения совершались свободно. Примем рекомендуемую согласно ГОСТ 25347-82 посадку Е9/h8. Также для уменьшения трения отверстия втулки и направляющей назначим шероховатость поверхности Ra = 1,25.

Для прочих неответственных и свободных поверхностей назначим шероховатость Ra = 6,3 и допуска H14, h14, ±IT14/2.

#### **Стол:**

По имеющимся 3д моделям был разработан чертеж втулки ВКР.ТАМП.150301.014. Стол служит основой на которой устанавливаются другие детали и для их перемещения с помощью двигателя с ходовым винтом. Стол и соединённые с ним детали неподвижны. Материалом для детали выберем Д16 ГОСТ 4784-97 поскольку он обеспечит достаточно жесткий и мало весит.

Точность изделия:

Конструкция изделия предоставляет возможность регулировки и подгонки положения деталей, которые будут с ним соединяться, за счет больших зазоров.

Назначим шероховатость Ra = 6,3 и допуска H14, h14, ±IT14/2.

#### **Остальные:**

Остальные детали из которых состоит рама и крышка на столе имеют мелкие элементы, которые целесообразно вырезать контурной лазерной обработкой. Исходя из того, что корпус должен быть жестким и легким, для корпусных деталей имеющихся 3Dмоделей, подходящий материл лист фанера толщиной 6,5 мм. Фанера при сборке обеспечивает нужную жесткость конструкции, хорошо режется лазером, имеет невысокую стоимость по отношению к алюминиевым сплавам. Эти детали имеют электронный документ, предоставляемый предприятием-разработчиком, для вырезки на лазерном станке, поэтому отдельные чертежи для них разрабатываться не будут.

Чертеж на ВКР.ТАМП.150301.016 допускается не выпускать по ГОСТ 2.109-73 т.к. деталь вырезает по периметру прямоугольника без последующей обработки.

# **ЗАДАНИЕ ДЛЯ РАЗДЕЛА «ФИНАНСОВЫЙ МЕНЕДЖМЕНТ, РЕСУРСОЭФФЕКТИВНОСТЬ И РЕСУРСОСБЕРЕЖЕНИЕ»**

Студенту:

![](_page_36_Picture_223.jpeg)

![](_page_36_Picture_224.jpeg)

#### **Исходные данные к разделу «Финансовый менеджмент, ресурсоэффективность и ресурсосбережение»:**

![](_page_36_Picture_225.jpeg)

#### **Дата выдачи задания для раздела по линейному графику**

#### **Задание выдал консультант:**

![](_page_36_Picture_226.jpeg)

#### **Задание принял к исполнению студент:**

![](_page_36_Picture_227.jpeg)

# <span id="page-37-0"></span>3. **Финансовый менеджмент, ресурсоэффективность и ресурсосбережение.**

Цель раздела «Финансовый менеджмент, ресурсоэффективность и ресурсосбережение» – расчет себестоимости и цены изделия, изготавливаемого согласно разработанному технологическому процессу в типовых производственных условиях.

Все расчеты выполнены согласно указаниям [27].

# <span id="page-37-1"></span>3.1. **Общие положения:**

Себестоимость продукции представляет собой интегральную стоимостную оценку используемых при ее изготовлении сырья, материалов, топлива, энергии, трудовых и природных ресурсов, основных средств (оборудование, производственные площади, сооружения), нематериальных активов, а также других затрат на ее производство и реализацию.

При расчете себестоимости используется группировка затрат по статьям калькуляции. Помимо решения комплекса задач технико-экономического анализа и планирования работы предприятия, калькуляция себестоимости единицы продукции необходима для расчета цены и рентабельности продукции.

Для промышленных предприятий рекомендуется следующая группировка калькуляционных статей:

- 1. Сырье и материалы;
- 2. Покупные комплектующие изделия, полуфабрикаты и услуги производственного характера;
- 3. Возвратные отходы (вычитаются);
- 4. Топливо и энергия на технологические цели;
- 5. Основная заработная плата производственных рабочих;
- 6. Дополнительная заработная плата производственных рабочих;
- 7. Налоги, отчисления в бюджет и внебюджетные фонды;
- 8. Расходы на подготовку и освоение производства;
- 9. Погашение стоимости инструментов и приспособлений целевого назначения;
- 10. Расходы по содержанию и эксплуатации машин и оборудования;
- 11. Общецеховые расходы;
- 12. Общехозяйственные расходы;

13. Расходы на реализацию.

#### <span id="page-38-0"></span>3.2. **Расчет затрат по статье «Сырье и материалы»**

Статья включает стоимость основных материалов, входящих непосредственно в состав изготавливаемого изделия (детали), а также вспомогательных материалов, используемых на технологические цели. Стоимость материалов определяется по нормам их расхода и ценам приобретения с учетом наценок и надбавок на единицу материала в натуральном выражении. Транспортно-заготовительные расходы прибавляются к стоимости сырья, материалов, а также покупных изделий, полуфабрикатов и топлива.

Затраты на основные материалы для каждого (*i*-го) вида в отдельности рассчитываются по формуле

$$
C_{\text{mol}} = w_i \cdot \mathbf{I}_{\text{ml}} (1 + k_{\text{t3}}),
$$

где *wi* – норма расхода материала i-го вида на изделие (деталь);

Цм*<sup>i</sup>* − цена материала *i*-го вида, ден. ед,/кг., *i =* 1*, .., I*; *k*тз − коэффициент транспортнозаготовительных расходов (*k*тз = 0,06)[1](#page-38-2). Цена материалов Ц*<sup>i</sup>* принимается на основе прейскурантной (оптовой) цены.

$$
C_{\text{MO}} = w \cdot \text{U}_{\text{M}}(1 + k_{\text{T3}}) = 1 \cdot 160(1 + 0.06) = 169.6 \text{ p}.
$$

Поскольку затраты на вспомогательные вещества отсутствуют, то

$$
C_{M} = C_{M0} = 160(1 + 0.06) = 169.6 p.
$$

#### <span id="page-38-1"></span>3.3. **Расчет затрат по статье «покупные комплектующие изделия и полуфабрикаты»**

Сюда включаются затраты на приобретение покупных комплектующих изделий и полуфабрикатов, подвергающихся дополнительной обработке на данном предприятии для получения готовой продукции или необходимые для ее укомплектования. Расчет выполняется по формуле:

<span id="page-38-2"></span><sup>&</sup>lt;sup>1</sup> Включает стоимость услуг сторонних организаций по транспортировке, хранению, погрузкеразгрузке при доставке данного материала или иных материальных ценностей на склад предприятия

$$
C_{\rm \pi} = \sum_{i=1}^{n} \mathrm{U}_{\rm \pi i} (1 + k_{\rm \pi 3}),
$$

где Ц<sub>пі</sub> – цена единицы *i*-го покупного полуфабриката или комплектующего изделия, ден. ед.

$$
C_{\text{n}} = \sum_{i=1}^{n} \text{U}_{\text{n}i}(1 + k_{\text{r}i}) = (16000 + 4000 + 1500 + 3800 + 1400 + 1300 + 1855 + 550 + 660) \cdot
$$

 $\cdot$  (1 + 0,06) = 32928,9 p.

#### <span id="page-39-0"></span>3.4. **Расчет затрат по статье «возвратные отходы»**

Данная статья включает стоимость отходов по цене их реализации на сторону, данная величина исключается из производственной себестоимости продукции.

Поскольку производство единичное, то вес отходов (<1 кг) не позволить их реализовать. В связи с этим расчет по данной статье производится не будет.

#### <span id="page-39-1"></span>3.5. **Расчет затрат по статье «топливо и энергия на технологические цели»**

На данную статью относится стоимость этих ресурсов, непосредственно расходуемых в процессе производства продукции исключительно для технологических целей.

Расчет ведется по формуле

$$
C_{T3} = L_{T3} \cdot P_{T3} (1 + k_{T3}),
$$

где Цтэ – отпускная цена (тариф) единицы ресурса, ден. ед.; Ртэ – расход топлива (энергии) на единицу продукции (деталь), натуральные единицы; *k*тз − коэффициент транспортно-заготовительных расходов (*k*тз=0,06), применяется только для покупного топлива, при собственной выработке (генерации) *k*тз = 0.

$$
C_{\text{T3}} = L_{\text{T3}} \cdot P_{\text{T3}} (1 + k_{\text{T3}}) = (5 \cdot 1.18) \cdot 1 \cdot (1 + 0.06) = 6.25 \text{ p.}
$$

#### <span id="page-39-2"></span>3.6. **Расчет затрат по статье «основная заработная плата производственных рабочих»**

В данную статью включаются затраты на оплату труда рабочих, непосредственно связанных с изготовлением продукции. Оплата осуществляется по часовым тарифным ставкам. Расчет следует произвести по формуле:

$$
C_{\text{osn}} = T_{\text{H}} \cdot \text{TTC} \cdot k_{\text{np}}
$$

где  $T_u$  – трудоемкость изготовления продукции (см. пункт 1.3.2.1), норм.ч; ЧТС – часовая тарифная ставка; *k*пр – коэффициент, учитывающий доплаты, выплаты и премии, предусмотренные законодательством о труде. При проектировании следует принять его равным 1,4. Отсюда:

$$
C_{\text{o3H}} = T_{\text{H}} \cdot \text{YTC} \cdot k_{\text{np}} = 7.15 \cdot 100 \cdot 1.4 = 1001 \text{ p}.
$$

# <span id="page-40-0"></span>3.7. **Расчет затрат по статье «дополнительная заработная плата производственных рабочих»**

В данной статье учитываются предусмотренные законодательством о труде выплаты за непроработанное на производстве время: оплата очередных, дополнительных и учебных отпусков; оплата времени, связанного с прохождением медицинских осмотров и выполнением государственных обязанностей и т.п. Расчет дополнительной зарплаты выполняется по формуле:

$$
C_{\mu3\pi}=C_{\text{O3}\pi}\cdot k_{\mu},
$$

где Созп – основная зарплата, ден. ед.; *k*<sup>д</sup> – коэффициент, учитывающий дополнительную зарплату. При проектировании следует принять его равным 0,1.

$$
C_{\text{A3II}} = C_{\text{O3II}} \cdot k_{\text{A}} = 1001 \cdot 0.1 = 100.1 \text{p}.
$$

#### <span id="page-40-1"></span>3.8. **Расчет затрат по статье «налоги, отчисления в бюджет и внебюджетные фонды»**

Сюда включаются отчисления по установленным законодательством нормам в пенсионный фонд, в фонд социальной защиты населения, на обязательное медицинское страхование (все это вместе взятое – так называемый социальный налог), на другие социальные нужды. Затраты по данной статье выполняются по формуле:

$$
C_{\rm H} = (C_{\rm 03II} + C_{\rm A3II}) \cdot (C_{\rm c.H.} + C_{\rm crp})/100,
$$

где Созп – основная зарплата производственных рабочих, ден. ед.;

 $C_{\text{A3D}}$  – дополнительная зарплата производственных рабочих, ден. ед.;  $O_{\text{c.H.}}$  – ставка социального налога (принять 30 %);  $O_{\text{crp}}$  – ставка страховых взносов по прочим видам обязательного страхования (принять 0,7 %);

$$
C_{\rm H} = (C_{\rm 03II} + C_{\rm 43II}) (C_{\rm c.H.} + C_{\rm crp})/100 = (1001 + 100,1) (30 + 0,7)/100 = 338,04 \, \rm{p}.
$$

# <span id="page-41-0"></span>3.9. **Расчет затрат по статье «погашение стоимости инструментов и приспособлений целевого назначения»**

В данной статье отражается переносимая на изделие в процессе его изготовления стоимость специальных инструментов и приспособлений, а также моделей, кокилей, опок, штампов и пресс-форм, предназначенных для производства строго определенных изделий. Поскольку технологический процесс не предусматривает изготовление специальной оснастки, то данная статья затрат не рассчитывается.

# <span id="page-41-1"></span>3.10. **Расчет затрат по статье «расходы по содержанию и эксплуатации машин и оборудования»**

Эта статья является комплексной и включает следующие виды расходов:

- **a.** амортизация оборудования и ценного инструмента (оснастки), обозначение Сa;
- **b.** эксплуатация оборудования (кроме расходов на ремонт);
- **c.** ремонт оборудования;
- **d.** внутризаводское перемещение грузов;
- **e.** погашение стоимости инструментов и приспособлений общего назначения;
- **f.** прочие расходы.

Порядок расчета отдельных элементов данной статьи при выполнении ВКР следующий.

**Элемент «a»** определяется на основе норм амортизации и балансовой стоимости соответствующего оборудования, для расчета ее годовой величины используется следующая формула

$$
A_{r} = \sum_{i=1}^{T} \Phi_{i} \cdot H_{a} i + \sum_{j=1}^{m} \Phi_{j} \cdot H_{a} j,
$$

где Ф*<sup>i</sup>* – первоначальная (балансовая) стоимость единицы оборудования *i*-го типа, i = 1, ...,Т; Т – количество типов используемого оборудования; Ф*<sup>j</sup>* – то же для *j-*го типа оснастки *j*=1, ..., *m*; *m* – количество типов используемой оснастки; Ноб*<sup>i</sup>* и Носн*<sup>j</sup>* – соответствующие нормы амортизации.

Норма амортизации в общем виде определяется по формуле

$$
H_a = \frac{1}{T_{\text{th}}};
$$

где Тпи – срок полезного использования, лет.

![](_page_42_Picture_399.jpeg)

Таблица 4 – нормы амортизации оборудования.

Годовая величина амортизации оснастки не рассчитывается т.к. её доля в себестоимости продукта будет ничтожна мала.

 $A_r = 42000 + 392000 + 500000 + 160000 = 1094000 p$ /год;

Ожидаемая средняя загрузка используемого оборудования определяется с помощью величины

$$
l_{\rm kp} = \frac{N_B \cdot \sum_{i=1}^P t_i^{\rm mT.K}}{\sum_{i=1}^P F_i},
$$

где *N*<sup>в</sup> – годовой объем выпуска изделия (детали), шт.; Р – количество операций в технологическом процессе;  $t_i^{\text{unr.s.}} -$ штучно-калькуляционное время на *i*-й операции процесса, *i* = 1, .., Р; *Fi* – действительный годовой фонд времени работы оборудования, используемого на *i*-й операции c учетом принятого количества рабочих смен.

$$
l_{\rm kp} = \frac{N_B \cdot \sum_{i=1}^P t_i^{\rm \,mT.K}}{\sum_{i=1}^P F_i} = \frac{1 \cdot 1}{2015} = 5 \cdot 10^{-4}.
$$

$$
C_a = \left(\frac{A_r}{N_B}\right) \left(\frac{l_{\rm \,kp}}{\eta_{\rm \,3.H}}\right),
$$

где ηз.н. – нормативный коэффициент загрузки оборудования.

$$
C_a = \left(\frac{A_r}{N_B}\right) \left(\frac{l_{\rm kp}}{\eta_{\rm 3. H}}\right) = \left(\frac{1\ 094\ 000}{1}\right) \left(\frac{5\cdot 10^{-4}}{0.85}\right) = 643\ \rm p.
$$

**Элемент «b**» (эксплуатация оборудования) включает в себя:

 полные затраты на содержание (основная зарплата + дополнительная зарплата + все виды отчислений) рабочих занятых обслуживанием машин и оборудования (слесарей, наладчиков, электромонтеров и др. категорий), непосредственно не занятых изготовлением продукции;

$$
C_{\scriptscriptstyle \rm 3KC} = 0.4 \big( C_{\scriptscriptstyle \rm 03II} + C_{\scriptscriptstyle \rm 43II} + C_{\scriptscriptstyle \rm H} \big) = 0.4 (1001 + 100.1 + 338.04) = 575.66 \; \mathrm{p};
$$

 стоимость материалов, расходуемых для обеспечения работы оборудования, принимается в размере 20% от величины амортизации, т.е.

$$
C_{M3KC} = 0.2C_a = 0.2 \cdot 643 = 128.6 \text{ p};
$$

 затраты на все виды энергии и воду, потребляемые в процессе работы оборудования. В ВКР учитываются только затраты на электроэнергию по формуле

$$
C_{\vartheta,\pi,\pi} = L_3 \cdot K_\pi \cdot \sum_{i=1}^P (W_i \cdot K_M \cdot t_i^{\text{Mau}})
$$

где Ц<sub>э</sub> – тариф на электроэнергию ден. ед. / кВт.ч.;  $K_{\pi}$  – коэффициент, учитывающий потери мощности в сети (1,05); *Wi* – мощность электропривода оборудования, используемого на i-й операции;  $K_{\mu i}$  – коэффициент загрузки оборудования по мощности; т.к. его невозможно определить с помощью расчета принимается равным 0,6;

$$
C_{3n \text{ in }} = \text{II}_3 \cdot \text{K}_{\text{II}} \cdot \sum_{i=1}^{\text{P}} (W_i \cdot K_M \cdot t_i^{\text{Mall}}) = 5 \cdot 1,05 \cdot 0,6 \cdot 4 \cdot 1 = 12,6 \text{ p}.
$$

**Элемент «c»** (ремонт оборудования) включает затраты на заработную плату и отчисления от нее в бюджет и внебюджетные фонды для рабочих, занятых ремонтом оборудования; затраты на материалы, потребляемые в процессе выполнения ремонтных работ; услуги ремонтных цехов предприятия и сторонних организаций. Они определяются укрупнено на основе норматива затрат – 100–120% от основной зарплаты основных производственных рабочих, т.е.

$$
C_{\text{pem}} = C_{\text{o3II}} = 1001 \text{ p}.
$$

**Элемент «d»** (перемещение грузов) включает расходы на содержание и эксплуатацию транспортных средств: стоимость горючего, запчастей, смазочных и прочих материалов, оплату труда занятых на транспортных операциях рабочих, стоимость транспортных услуг других подразделений предприятия и сторонних

организаций. Поскольку доля его незначительна (около 1%) расчет производится не будет.

**Элемент «e»** (погашение стоимости инструментов и …), в эту группу включаются все виды технологического оснащения универсального характера со сроком службы менее одного года.

Поскольку установить время работы инструмента не представляется возможным, расчет по данной статье производится не будет.

**Элемент «f»** (прочие расходы) включает такие затраты, которые не вошли в состав вышерассмотренных элементов. В данной работе они не рассчитываются.

#### <span id="page-44-0"></span>3.11. **Расчет затрат по статье «общецеховые расходы»**

Данная статья учитывает затраты на содержание руководителей и специалистов аппарата управления цехом; амортизацию и затраты на содержание и ремонт зданий, сооружений и инвентаря общецехового назначения; затраты на мероприятия по обеспечению нормальных условий труда и техники безопасности и другие расходы цеха, связанные с управлением и обслуживанием производства. Общецеховые расходы распределяются между выпускаемыми изделиями пропорционально основной зарплате производственных рабочих с помощью нормативного коэффициента *k*оц. Т.к. производство единичное его следует принять равным 80 %, от основной зарплаты производственных рабочих, т.е.:

$$
C_{\text{on}} = C_{\text{on}} \cdot k_{\text{on}} = 1001 \cdot 0.8 = 800.8 \text{ p}.
$$

#### <span id="page-44-1"></span>3.12. **Расчет затрат по статье «общехозяйственные расходы»**

На данную статью относятся затраты по общему управлению предприятием, не связанные непосредственно с процессом производства и включающие в себя затраты на содержание административно-управленческого персонала; амортизационные отчисления и расходы на содержание и ремонт основных средств управленческого и общехозяйственного назначения (офисного оборудования, зданий и сооружений); расходы на отопление, освещение и оплату предприятия; плату за воду и землю и т.д. Расчет производится с помощью коэффициента *k*ох, устанавливающего нормативное соотношение между величиной данных затрат и основной зарплатой производственных рабочих. Рекомендуемое значение *k*ох = 0,5, т.е.:

$$
C_{ox} = C_{oaH} \cdot k_{ox} = 1001 \cdot 0.5 = 500.5 \text{ p.}
$$

#### <span id="page-45-0"></span>3.13. **Расчет затрат по статье «расходы на реализацию (внепроизводственные)»**

Статья включает затраты, связанные с реализацией изготовленной продукции: на хранение и упаковку на складах готовой продукции; на доставку продукции на станции и в порты отправления; на рекламу и сбытовую сеть; на комиссионные сборы посреднических организаций и пр. Данные расходы рекомендуется принять равными 1% от производственной себестоимости, т.е. от суммы затрат по всем предыдущим статьям. Расчет затрат по данном статье не проводится т.к. изготавливаемое изделие предназначено не для реализации, а для использование самим предприятиемизготовителем.

#### <span id="page-45-1"></span>3.14. **Расчет прибыли**

Статья представляет собой расчет прибыли полученной от реализации изделия.

Расчет затрат по данном статье не проводится т.к. изготавливаемое изделие предназначено для использования самим предприятием-изготовителем.

#### <span id="page-45-2"></span>3.15. **Расчет НДС**

НДС составляет 18% от суммы полной себестоимости изделия и прибыли.

Расчет затрат по данном статье не проводится т.к. изготавливаемое изделие предназначено для использования самим предприятием-изготовителем.

#### 3.16. **Полная себестоимость**

<span id="page-45-3"></span>Полная себестоимость равна сумме всех затрат на производство изделия:

 $C = C_M + C_{\text{H}} + C_{\text{t3}} + C_{\text{03II}} + C_{\text{A3II}} + C_{\text{H}} + C_{\text{d}} + C_{\text{3KC}} + C_{\text{M3KC}} + C_{\text{3J}.\text{II}} + C_{\text{DEM}} + C_{\text{0II}} + C_{\text{0X}} =$ 

 $= 169,6 + 32928,9 + 6,25 + 1001 + 100,1 + 338,04 + 643 + 575,66 + 128,6 + 12,6 +$ 

 $+1001 + 800.8 + 500.5 = 38206.05$  p.

# **ЗАДАНИЕ ДЛЯ РАЗДЕЛА «СОЦИАЛЬНАЯ ОТВЕТСТВЕННОСТЬ»**

Студенту:

![](_page_46_Picture_245.jpeg)

![](_page_46_Picture_246.jpeg)

![](_page_46_Picture_247.jpeg)

# **Дата выдачи задания для раздела по линейному графику**

# **Задание выдал консультант:**

![](_page_46_Picture_248.jpeg)

# **Задание принял к исполнению студент:**

![](_page_46_Picture_249.jpeg)

#### 4. **Социальная ответственность.**

#### **Введение**

<span id="page-47-0"></span>Объект исследования: 3D-принтер работающий по технологии FMD - Fused deposition modeling – метод послойного наплавления. Применяется для создания трехмерных моделей, при прототипировании и в промышленном производстве. Технология FDM подразумевает создание трехмерных объектов за счет нанесения последовательных слоев материала, повторяющих контуры цифровой модели. Как правило, в качестве материалов для печати выступают термопластики, поставляемые в виде катушек нитей или прутков.

Изделие, или «модель», производится выдавливанием («экструзией») и нанесением микрокапель расплавленного термопластика с формированием последовательных слоев, застывающих сразу после экструдирования.

Область применения 3D-принтера большая. Можно использовать в дизайне или просто для бытовых нужд. Но чаще использует, при разработки нового прибора или изделия, так как помогает визуализировать детали.

При работе с 3D-принтер используется компьютер. В компьютер заноситься программа, которая передается на принтер. Параллельно оператор может обслуживать несколько принтеров или выполнять другую работу.

# <span id="page-48-0"></span>4.1. **Производственная безопасность**

Исследуя объект, рассматриваются производственные условия на рабочем месте, которое характеризуется наличием некоторых опасных и вредных факторов (ГОСТ 12.0.002-80 «ССБТ. Основные понятия. Термины и определения»), которые классифицируются по группам элементов: физические, химические, биологические и психофизиологические (ГОСТ 12.0.003-74 «ССБТ. Опасные и вредные факторы. Классификация»):

![](_page_48_Picture_237.jpeg)

Таблица 5 - Основные и вредные факторы при эксплуатации 3D-принтера

#### 1. Выделение вредных веществ

При комнатной температуре ABS не представляет угрозы здоровью, при нагревании пластика выделяются пары акрилонитрила – ядовитого соединения, способного вызвать раздражение слизистых оболочек и отравление. Хотя объемы производимого акрилонитрата при маломасштабной печати незначительны, рекомендуется печатать в хорошо проветриваемых помещениях или предусмотреть вытяжку. Не рекомендуется использовать ABS-пластик для производства пищевых контейнеров и посуды (особенно для хранения горячей пищи или алкогольных напитков) или игрушек для маленьких детей.

По ГН 2.2.5.1313–03 для акрилонитрила (C3H3N), которые входит в состав ABS пластика:

- Величина предельно допустимая концентрация: 5 мг/м<sup>3</sup>;
- Преимущественное агрегатное состояние в воздухе в условиях производства: а - аэрозоль;
- Класс опасности: неопасное.

#### 2. Повышенный уровень шума

Шум является общебиологическим раздражителем и в определенных условиях может влиять на все органы и системы организма. В зависимости от уровня и характера шума, его продолжительности, а также индивидуальных особенностей человека, последствия воздействия шума могут быть самыми разными.

Интенсивный шум при ежедневном воздействии приводит к возникновению профессионального заболевания - тугоухости. Основным симптомом тугоухости является постепенная потеря слуха. Первоначально она возникает в области высоких частот, далее тугоухость распространяется на более низкие частоты, определяющие способность воспринимать речь.

При очень большом звуковом давлении может произойти повреждение слухового аппарата, вплоть до разрыва барабанной перепонки.

Кроме непосредственного воздействия на органы слуха шум влияет на различные отделы головного мозга, нарушая нормальные процессы высшей нервной деятельности. Это воздействие возникает даже раньше, чем изменения в органе слуха. Характерными являются жалобы на повышенную утомляемость, общую слабость, раздражительность, апатию, ослабление памяти, потливость и т.п.

Под влиянием шума наступают изменения в органах зрения человека (снижается устойчивость ясного видения и острота зрения, изменяется чувствительность к разным цветам и др.) и вестибулярном аппарате; нарушаются функции желудочно-кишечного тракта; повышается внутричерепное давление и т.п.

Шум, особенно прерывистый, импульсный, ухудшает точность выполнения рабочих операций, затрудняет прием и восприятие информации.

В результате неблагоприятного воздействия шума на работающего происходит снижение производительности труда, увеличивается количество брака, создаются предпосылки к возникновению несчастных случаев.

Приближенно действие шума в зависимости от его уровня можно охарактеризовать следующим образом.

Шум уровня 35-50 дБ оказывает в основном психологическое воздействие. Однако при длительном воздействии он может вызвать нарушение сна, усталость, понижение работоспособности.

Шум уровня 50-65 дБ вызывает раздражение, однако его последствия также носят лишь психологический характер (при длительном воздействии возможны изменения в вегетативной нервной системе). Особенно отрицательно сказывается воздействие шума малой интенсивности на умственной работе. Кроме того, психологическое воздействие шума зависит и от индивидуального отношения к нему. Так, шум, производимый самим человеком, не беспокоит его, в то время как небольшой посторонний шум может вызывать сильное раздражение.

При уровне шума 65-90 дБ возможно его физиологическое воздействие. Пульс и давление крови повышаются, сосуды сужаются, что снижает снабжение организма кровью, и человек быстрее устает. Может наблюдаться снижение порога слышимости, стресс, увеличение кожной проводимости, нарушение моторики желудочно-кишечного тракта.

Воздействие шума уровнем свыше 90 дБ приводит к нарушениям работы органов слуха, усиливается его влияние на систему кровообращения. При такой интенсивности ухудшается деятельность желудка и кишечника, появляются ощущения тошноты, головная боль и шум в ушах. Серьезным признаком ухудшения слуха, является ограниченность восприятия отдельных элементов разговорной речи. Во избежание потери слуха необходимо распознать его нарушение задолго до того, как выявится ограниченность в разборчивости речи, ибо при прогрессирующей стадии нарушения слуха медицинская помощь почти невозможна. Для исследования состояния слуха у людей, работающих в шумных цехах, необходимо проводить регулярные аудиометрические измерения, и по мере выявления каких-либо искажений порога слышимости принимать соответствующие меры.

При уровне шума 120 дБ и выше (болевой порог) он может механически воздействовать на органы слуха - лопаются барабанные перепонки, нарушаются связи между отдельными частями внутреннего уха. В результате может наступить полная потеря слуха. Шум уровнем свыше 120 дБ оказывает механическое воздействие не только на органы слуха, но и на весь организм. Звук, проникая через кожу, вызывает механическое колебание тканей, в результате чего происходит разрушение нервных клеток, разрывы мелких кровеносных сосудов и др.

Основным источником шума в кабинете являются вентиляторы блоков питания ЭВМ и шаговые двигатели 3D-принтера. По СН 2.2.4/2.1.8.562-96 предельный уровень шума при легкой физической нагрузке и легкой напряженности трудового процесса не должен превышать 80 дБА.

Уровень шума нашего 3D-принтера составляет 49 дБА, что не превышает допустимого уровня шума для помещения с шумным оборудованием.

3. Отклонение показаний микроклимата

Одним из необходимых условий нормальной жизнедеятельности человека является обеспечение в помещениях нормальных метеорологических условий, оказывающих существенное влияние на тепловое самочувствие человека.

Метеорологические условия в производственных помещениях, или их микроклимат, зависят от теплофизических особенностей технологического процесса, климата, сезона года, условий вентиляции и отопления.

Под микроклиматом производственных помещений понимается климат окружающей человека внутренней среды этих помещений, который определяется действующими на организм человека сочетаниями температуры, влажности и скорости движения воздуха, а также температуры окружающих его поверхностей.

Перечисленные параметры – каждый в отдельности и в совокупности – оказывают влияние на работоспособность человека, его здоровье.

Человек постоянно находится в процессе теплового взаимодействия с окружающей средой. Для нормального течения физиологических процессов в организме человека необходимо, чтобы выделяемое организмом тепло отводилось в окружающую среду. Когда это условие соблюдается, наступают условия комфорта и у человека не ощущается беспокоящих его тепловых ощущений - холода или перегрева.

3D-принтер является источником существенных тепловыделений, что может привести к повышению температуры и снижению относительной влажности в помещении. В санитарных нормах СанПиН 2.2.4-548-96 установлены величины параметров микроклимата, создающие комфортные условия. Эти нормы устанавливаются в зависимости от времени года, характера трудового процесса и характера производственного помещения (см. табл. 6).

Таблица 6 - Оптимальные параметры микроклимата для помещений, где установлен 3D-принтер

![](_page_52_Picture_178.jpeg)

Объем помещений, в которых размещены работники вычислительных центров, не должен быть меньше 19,5 м<sup>3</sup>/человека с учетом максимального числа одновременно работающих в смену. Нормы подачи свежего воздуха в помещения, где расположен 3Dпринтер, приведены в табл. 7.

![](_page_52_Picture_179.jpeg)

![](_page_52_Picture_180.jpeg)

Для обеспечения комфортных условий используются как организационные методы (рациональная организация проведения работ в зависимости от времени года и суток, чередование труда и отдыха), так и технические средства (вентиляция, кондиционирование воздуха, отопительная система).

# a. Недостаточная освещенность

Большое количество информации, получаемой человеком из внешнего мира, поступает через зрительный канал.

Качество получаемой информации, получаемой посредством зрения, во многом зависит от освещения.

Неудовлетворительное освещение может исказить информацию; кроме того, оно утомляет не только зрение, но вызывает утомление организма в целом. Неправильное освещение может также являться причиной травматизма: плохо освещенные опасные зоны, слепящие лампы и блики от них, резкие тени ухудшают или вызывают полную потерю ориентации работающих.

Кроме того, при неудовлетворительном освещении снижается производительность труда и увеличивается брак в работе.

Правильно спроектированное и выполненное производственное освещение улучшает условия зрительной работы, снижает утомляемость, способствует повышению производительности труда, благотворно влияет на производственную среду, оказывая положительное психологическое воздействие на работающего, повышает безопасность труда и снижает травматизм.

Существует три вида освещения - естественное, искусственное и совмещенное (естественное и искусственное вместе).

Согласно СНиП 23-05-95 в помещениях вычислительных центров необходимо применить систему комбинированного освещения.

Требования к освещенности в помещении для нашего случая, следующие: при выполнении зрительных работ малой точности (наименьший размер объекта различения 1…5мм) общая освещенность должна составлять 400лк. Величина коэффициента естественного освещения (КЕО) должна быть не ниже 0,6%. В качестве источников искусственного освещения обычно используются люминесцентные лампы типа ЛБ или ДРЛ.

Все поле зрения должно быть освещено достаточно равномерно – это основное гигиеническое требование - степень освещения помещения и яркость экрана компьютера должны быть примерно одинаковыми.

4. Электрическим током

Электрический ток, проходя через организм человека, оказывает биологическое, электролитическое, тепловое и механическое действие.

Биологическое действие тока проявляется в раздражении и возбуждении тканей и органов. Вследствие этого наблюдаются судороги скелетных мышц, которые могут

привести к остановке дыхания, отрывным переломам и вывихам конечностей, спазму голосовых связок.

Электролитическое действие тока проявляется в электролизе (разложении) жидкостей, в том числе и крови, а также существенно изменяет функциональное состояние клеток.

Тепловое действие электрического тока приводит к ожогам кожного покрова, а также гибели подкожных тканей, вплоть до обугливания.

Механическое действие тока проявляется в расслоении тканей и даже отрывах частей тела.

К опасным факторам можно отнести наличие в помещении большого количества аппаратуры, использующей однофазный электрический ток напряжением 220 В и частотой 50Гц. По опасности электропоражения кабинет относится к помещениям без повышенной опасности, так как отсутствует влажность, высокая температура, токопроводящая пыль и возможность одновременного соприкосновения с имеющими соединение с землей металлическими предметами и металлическими корпусами оборудования.

При нормальном режиме работы оборудования опасность электропоражения невелика, однако, возможны режимы, называемые аварийными, когда происходит случайное электрическое соединение частей оборудования, находящегося под напряжением с заземленными конструкциями.

Поражение человека электрическим током или электрической дугой может произойти в следующих случаях:

- при прикосновении к нетоковедущим частям, находящимся под напряжением, то есть в случае нарушения изоляции;

- при соприкосновении с полом и стенами, оказавшимися под напряжением;

- при возможном коротком замыкании в высоковольтных блоках: блоке питания, блоке развертки монитора.

- при прикосновении к токоведущим частям во время ремонта ЭВМ или 3Dпринтера;

- при однофазном (однополюсном) прикосновении неизолированного от земли человека к неизолированным токоведущим частям электроустановок, находящихся под напряжением;

Основными мероприятиями по обеспечению электробезопасности являются:

- наличие общего рубильника;

- своевременный осмотр технического оборудования, изоляции.

- изолирование (ограждение) токоведущих частей, исключающее возможность случайного прикосновения к ним;

- установки защитного заземления;

#### <span id="page-55-0"></span>4.2. **Экологическая безопасность.**

При работе с 3D-принтером используется ABS пластик. 3D печать по технологии FMD является безотходным производством т.к. отходы можно переработать и в дальнейшем снова использовать для печати.

Попадание ABS пластика в воду или на землю приведет к загрязнению гидросферы и литосферы. Поэтому должно уделяться большое внимание утилизации ABS пластика. Для этого нужно образовать централизованные сборы по отходам ABS пластика.

#### <span id="page-55-1"></span>4.3. **Пожарная безопасность.**

Пожар — неконтролируемое горение, причиняющее материальный ущерб, вред жизни и здоровью людей, интересам общества, государства. В целях пожарной безопасности необходимо: выявить и устранить все причины возникновения пожара, разработать план мер по ликвидации пожара в здании; план эвакуации людей из здания.

#### **Причины возникновения пожара**

Причинами возникновения пожара могут быть:

–использование в помещении электронагревательных приборов с открытыми нагревательными элементами;

–возникновение пожара вследствие попадания молнии в здание;

–возгорание здания вследствие внешних воздействий;

–неаккуратное обращение с огнем и несоблюдение мер пожарной безопасности.

–неисправности электропроводки, розеток и выключателей, которые могут привести к короткому замыканию или пробою изоляции;

–использование поврежденных (неисправных) электроприборов;

#### **Профилактика пожара**

Пожарная профилактика представляет собой комплекс организационных и технических мероприятий, направленных на обеспечение безопасности людей, на предотвращении пожара, ограничение его распространения, а также создание условий для успешного тушения пожара. Для профилактики пожара чрезвычайно важна правильная оценка пожароопасности здания, определение опасных факторов и обоснование способов и средств пожаропредупреждения и защиты.

Одно из условий обеспечения пожаробезопасности - ликвидация возможных источников воспламенения.

В кабинете источниками воспламенения могут быть:

– короткое замыкание в электропроводке. В целях уменьшения вероятности возникновения пожара вследствие короткого замыкания необходимо, чтобы электропроводка была скрытой.

– попадание в здание молнии. В летний период во время грозы возможно попадание молнии вследствие чего возможен пожар. Во избежание этого рекомендуется установить на крыше здания молниеотвод;

– несоблюдение мер пожарной безопасности и курение в помещении также может привести к пожару. Для устранения возгорания в результате курения в помещении рекомендуется категорически запретить курение, а разрешить только в строго отведенном для этого месте.

– неисправное электрооборудование, неисправности в электропроводке, электрических розетках и выключателях. Для исключения возникновения пожара по этим причинам необходимо вовремя выявлять и устранять неисправности, проводить плановый осмотр и своевременно устранять все неисправности;

– неисправные электроприборы. Необходимые меры для исключения пожара включают в себя своевременный ремонт электроприборов, качественное исправление поломок, не использование неисправных электроприборов;

– обогревание помещения электронагревательными приборами с открытыми нагревательными элементами. В целях профилактики пожара рекомендуется не использовать открытые обогревательные приборы в помещении;

В помещении необходимо иметь 2 огнетушителя марки ОП-5, исходя из размеров помещения, а также силовой щит, который позволяет мгновенно обесточить помещение.

Огнетушители должны всегда содержаться в исправном состоянии, периодически осматриваться, проверяться и своевременно перезаряжаться. Желательно помещать на стенах инструкции по пожарной безопасности и план эвакуации в случае пожара. В случаях, когда не удается ликвидировать пожар самостоятельно, необходимо вызвать пожарную охрану и покинуть помещение, руководствуясь разработанным и вывешенным планом эвакуации.

#### <span id="page-57-0"></span>4.4. **Правовые и организационные вопросы обеспечения безопасности:**

Организация и оборудование рабочего места согласно СанПиН 2.2.2/2.4.1340-03:

1. При размещении рабочих мест с ПЭВМ расстояние между рабочими столами с видеомониторами (в направлении тыла поверхности одного видеомонитора и экрана другого видеомонитора), должно быть не менее 2,0 м, а расстояние между боковыми поверхностями видеомониторов - не менее 1,2 м.

2. Рабочие места с ПЭВМ в помещениях с источниками вредных производственных факторов должны размещаться в изолированных кабинах с организованным воздухообменом.

3. Рабочие места с ПЭВМ при выполнении творческой работы, требующей значительного умственного напряжения или высокой концентрации внимания, рекомендуется изолировать друг от друга перегородками высотой 1,5 - 2,0 м.

4. Экран видеомонитора должен находиться от глаз пользователя на расстоянии 600 - 700 мм, но не ближе 500 мм с учетом размеров алфавитно-цифровых знаков и символов.

5. Конструкция рабочего стола должна обеспечивать оптимальное размещение на рабочей поверхности используемого оборудования с учетом его количества и конструктивных особенностей, характера выполняемой работы. При этом допускается использование рабочих столов различных конструкций, отвечающих современным требованиям эргономики. Поверхность рабочего стола должна иметь коэффициент отражения 0,5 - 0,7.

6. Конструкция рабочего стула (кресла) должна обеспечивать поддержание рациональной рабочей позы при работе на ПЭВМ, позволять изменять позу с целью

снижения статического напряжения мышц шейно-плечевой области и спины для предупреждения развития утомления.

Рабочий стул (кресло) должен быть подъемно-поворотным, регулируемым по высоте и углам наклона сиденья и спинки, а также расстоянию спинки от переднего края сиденья, при этом регулировка каждого параметра должна быть независимой, легко осуществляемой и иметь надежную фиксацию.

7. Поверхность сиденья, спинки и других элементов стула (кресла) должна быть полумягкой, с нескользящим, слабо электризующимся и воздухопроницаемым покрытием, обеспечивающим легкую очистку от загрязнений.

8. Высота рабочей поверхности стола для взрослых пользователей должна регулироваться в пределах 680 - 800 мм; при отсутствии такой возможности высота рабочей поверхности стола должна составлять 725 мм.

9. Модульными размерами рабочей поверхности стола для ПЭВМ, на основании которых должны рассчитываться конструктивные размеры, следует считать: ширину 800, 1000, 1200 и 1400 мм, глубину 800 и 1000 мм при нерегулируемой его высоте, равной 725 мм.

10. Рабочий стол должен иметь пространство для ног высотой не менее 600 мм, шириной - не менее 500 мм, глубиной на уровне колен - не менее 450 мм и на уровне вытянутых ног - не менее 650 мм.

11. Конструкция рабочего стула должна обеспечивать:

· ширину и глубину поверхности сиденья не менее 400 мм;

· поверхность сиденья с закругленным передним краем;

· регулировку высоты поверхности сиденья в пределах 400 - 550 мм и углов наклона вперед до 15 ° и назад до 5 °;

· высоту опорной поверхности спинки 300 ± 20 мм, ширину - не менее 380 мм и радиус кривизны горизонтальной плоскости - 400 мм;

 $\cdot$  угол наклона спинки в вертикальной плоскости в пределах  $\pm$  30 °;

· регулировку расстояния спинки от переднего края сиденья в пределах 260 - 400 мм;

· стационарные или съемные подлокотники длиной не менее 250 мм и шириной - 50 - 70 мм;

· регулировку подлокотников по высоте над сиденьем в пределах 230 ± 30 мм и внутреннего расстояния между подлокотниками в пределах 350 - 500 мм.

12. Рабочее место пользователя ПЭВМ следует оборудовать подставкой для ног, имеющей ширину не менее 300 мм, глубину не менее 400 мм, регулировку по высоте в пределах до 150 мм и по углу наклона опорной поверхности подставки до 20 °. Поверхность подставки должна быть рифленой и иметь по переднему краю бортик высотой 10 мм.

13. Клавиатуру следует располагать на поверхности стола на расстоянии 100 - 300 мм от края, обращенного к пользователю, или на специальной регулируемой по высоте рабочей поверхности, отделенной от основной столешницы.

# 5. **Литература:**

- <span id="page-60-0"></span>1. Технологичность конструкции изделия : Справочник / Под ред. Ю. Д. Амирова. — 2-е изд., перераб. и доп. — Москва: Машиностроение, 1990. — 768 с. — Библиотека конструктора. — ISBN 5-217-01121-1.
- 2. Скворцов, Владимир Федорович. Основы технологии машиностроения: учебное пособие / В. Ф. Скворцов; Национальный исследовательский Томский политехнический университет (ТПУ), Институт кибернетики (ИК), Кафедра технологии автоматизированного машиностроительного производства (ТАМП). — Томск: Изд-во ТПУ, 2012.
- 3. Пашков В.П., Поповская Я.А. Анализ и оценка технологичности изделий приборостроения: Методические указания к курсовому и дипломному проектированию. - СПб.: ГУАП, 2007. - 22 с.
- 4. Разработка технологического процесса сборки изделия в машиностроении. Методические указания к выполнению лабораторной работы по дисциплине «Технология машиностроения» для студентов, обучающихся по направлению 150900 «Технология, оборудование и автоматизация машиностроительных производств».- Томск: Изд. ТПУ, 2009.-20 с.
- 5. Общемашиностроительные нормативы времени на слесарную обработку деталей и слесарно-сборочные работы по сборке машин (мелкосерийное и единичное производство) разработаны Центральным бюро промышленных нормативов по труду при участии нормативно-исследовательских организаций и предприятии машиностроения. Изд. 2-е. – М.: Машиностроение, 1974. – 220 с. (ЦБПНТ при НИИТруда).
- 6. ГОСТ 2.102-2013. Виды и комплектность конструкторских документов.
- 7. ГОСТ 2.106-96. Единая система конструкторской документации. Текстовые документы.
- 8. ГОСТ 2.053-2013. Единая система конструкторской документации. Электронная структура изделия. Общие положения
- 9. ГОСТ 2.052-2006. Единая система конструкторской документации. Электронная модель изделия. Общие положения
- 10.ГОСТ 2.701-2008. Единая система конструкторской документации. Схемы. Виды и типы. Общие требования к выполнению
- 11.ГОСТ 25347-82. Единая система допусков и посадок. Поля допусков и рекомендуемые посадки

12.ГОСТ 2.109-73 ЕСКД. Основные требования к чертежам

13.ГОСТ 12.0.002-80 ССБТ. Основные понятия. Термины и определения

14.СанПиН 2.2.4.548-96 «Гигиенические требования к микроклимату производственных помещений. Санитарные правила и нормы»

15.СНиП 23-05-95 Естественное и искусственное освещение

16.ГОСТ 12.1.003-2014 ССБТ. Шум. Общие требования безопасности

17.ГОСТ Р 12.1.019-2009. Система стандартов безопасности труда. Электробезопасность. Общие требования и номенклатура видов защиты

- 18.ГОСТ 12.0.003-74 ССБТ. Опасные и вредные факторы. Классификация
- 19.СН 2.2.4/2.1.8.562-96 «Шум на рабочих местах, в помещениях жилых, общественных зданий и на территории жилой застройки»
- 20.СанПиН 2.2.2/2.4.1340-03 «Гигиенические требования к персональным электронно-вычислительным машинам и организации работы»
- 21.Методические указания по разработке раздела «Социальная ответственность» выпускной квалификационной работы магистра, специалиста и бакалавра всех направлений (специальностей) и форм обучения ТПУ/Сост. С.В. Романенко, Ю.В. Анищенко – Томск: Изд-во Томского политехнического универ-та, 2016. – 11 с.
- 22.Методические указания к выполнению раздела «Финансовый менеджмент, ресурсоэффективность и ресурсосбережение» выпускной квалификационной работы для студентов, обучающихся по направлению подготовки бакалавров 15.03.01 «Машиностроение» / сост. В.Ю. Конотопский; Томский политехнический университет. – Томск: Изд-во Томского политехнического университета, 2015. – 22 с.

# **Интернет ресурсы**

- 23.Московский энергетический институт (ТУ), Кафедра инженерной экологии и охраны труда, Учебно-методический комплекс: [http://bgd.alpud.ru/bgd\\_.htm](http://bgd.alpud.ru/bgd_.htm)
- 24.Энциклопедия 3D-печати: http://3dtoday.ru/wiki/
- 25.Портал о 3D технологиях: http://3dwiki.ru/
- 26.Инструкция по сборке Ultimaker Original Plus:<https://ultimaker.com/en/resources/20978-umoplus-assembly> 27.Инструкция по сборке Ultimaker

Original: [https://ultimaker.com/download/12756/Ultimaker\\_Original\\_assembly\\_manual\\_](https://ultimaker.com/download/12756/Ultimaker_Original_assembly_manual_v1.2.pdf) [v1.2.pdf](https://ultimaker.com/download/12756/Ultimaker_Original_assembly_manual_v1.2.pdf)

28.Сайт компании arcam: http://www.arcam.com/

# SJ OOO'LOEOSL'WLIY'I <del>J</del>XA

![](_page_62_Figure_1.jpeg)

нв. № подл. | Подп. и дата | Взам. инв. № 1 Инв. № дубл. | Подп. и дата | HO. N<sup>o</sup> WHO. N<sup>o</sup> Juãn. **Ranm**  $\overline{\mathbb{R}}$ 

И

![](_page_62_Figure_4.jpeg)

Копировал

Формат A1

![](_page_63_Figure_0.jpeg)

![](_page_64_Figure_0.jpeg)

![](_page_65_Figure_0.jpeg)

![](_page_66_Figure_0.jpeg)

![](_page_67_Picture_513.jpeg)

![](_page_68_Picture_346.jpeg)